## МИНИСТЕРСТВО НАУКИ И ВЫСШЕГО ОБРАЗОВАНИЯ РОССИЙСКОЙ ФЕДЕРАЦИИ ФЕДЕРАЛЬНОЕ ГОСУДАРСТВЕННОЕ БЮДЖЕТНОЕ ОБРАЗОВАТЕЛЬНОЕ УЧРЕЖДЕНИЕ ВЫСШЕГО ОБРАЗОВАНИЯ «РЯЗАНСКИЙ ГОСУДАРСТВЕННЫЙ УНИВЕРСИТЕТ ИМЕНИ С.А. ЕСЕНИНА»

Утверждаю: Декан физико-математического факультета Н.Б. Федорова «31» августа 2020 г.

# **РАБОЧАЯ ПРОГРАММА ДИСЦИПЛИНЫ**

#### **Автоматизированное конструкторское и технологическое проектирование**

**Уровень основной профессиональной образовательной программы**  академическая магистратура

**Направление подготовки** 16.04.01 Техническая физика

**Направленность (профиль) подготовки** Инновационные технологии в науке и на производстве

**Форма обучения** очная

**Сроки освоения ОПОП** нормативный срок освоения 2 года

**Факультет** физико-математический

**Кафедра** общей и теоретический физики и МПФ

Рязань, 2020

# **ВВОДНАЯ ЧАСТЬ**

## **1. ЦЕЛИ ОСВОЕНИЯ УЧЕБНОЙ ДИСЦИПЛИНЫ**

Целью освоения учебной дисциплины **Автоматизированное конструкторское и технологическое проектирование** является формирование у обучающихся компетенций в области автоматизации решения конструкторских и технологических задач, научиться применять средства автоматизированного проектирования в рамках производственных процессов.

## **2. МЕСТО УЧЕБНОЙ ДИСЦИПЛИНЫ В СТРУКТУРЕ ОПОП ВУЗА.**

2.1. Учебная дисциплина **Б1.В.ОД.2 «Автоматизированное конструкторское и технологическое проектирование**» относится к вариативной части Блока 1 (обязательные дисциплины).

2.2. Для изучения данной учебной дисциплины необходимы следующие знания, умения и навыки, формируемые предшествующими дисциплинами:

- *Компьютерное трехмерное (3D) проектирование*
- *Программирование диагностических информационных процессов*

2.3. Перечень последующих учебных дисциплин, для которых необходимы знания, умения и навыки, формируемые данной учебной дисциплиной:

– *Магистерская диссертация*

.

– *Практикум по компьютерному проектированию*

## 2.4 **Перечень планируемых результатов обучения по дисциплине, соотнесенных с планируемыми результатами освоения основной профессиональной образовательной программы**

Изучение данной учебной дисциплины направлено на формирование у обучающихся общекультурных (ОК) общепрофессиональных (ОПК) и профессиональных (ПК) компетенций:

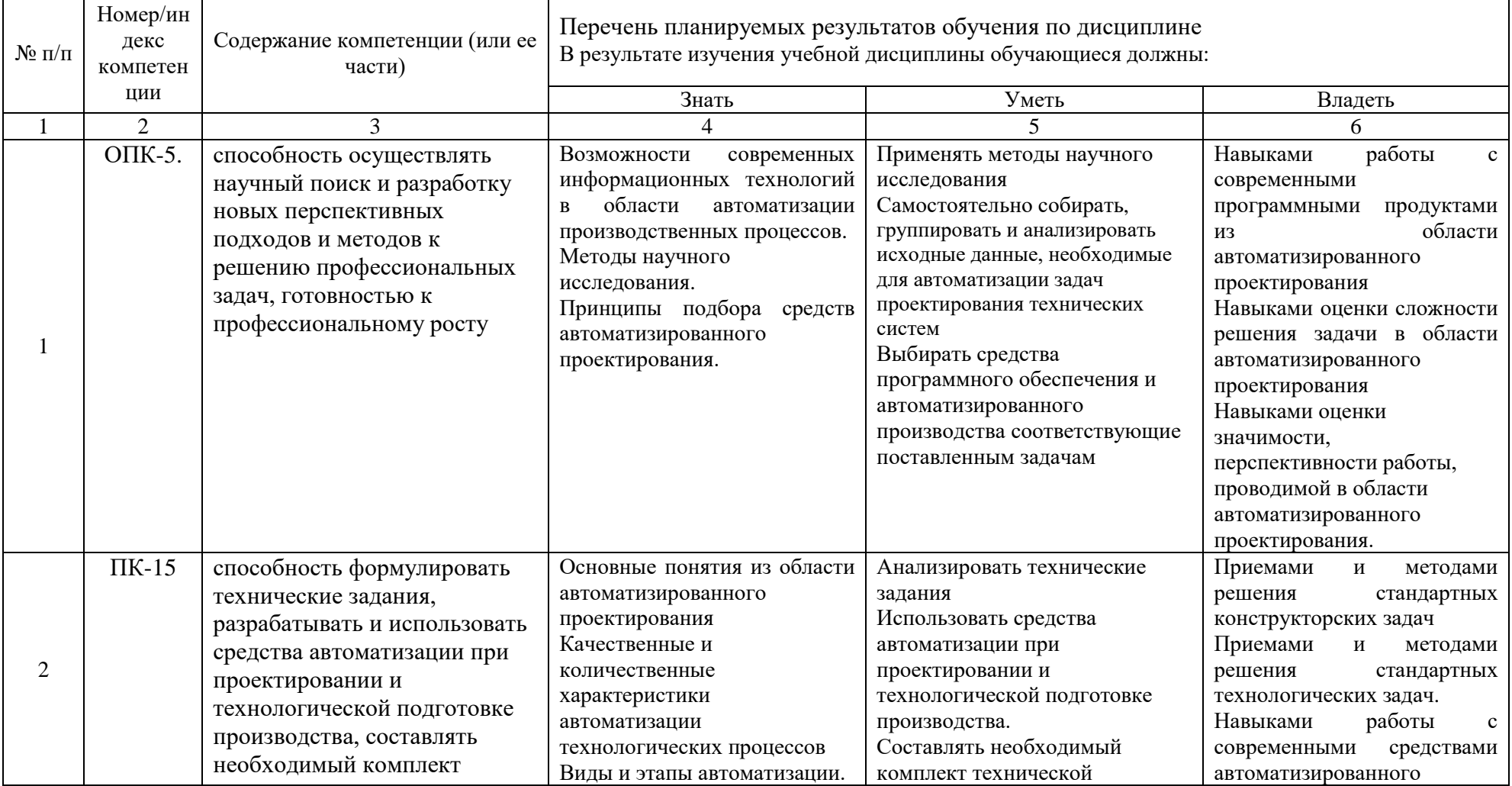

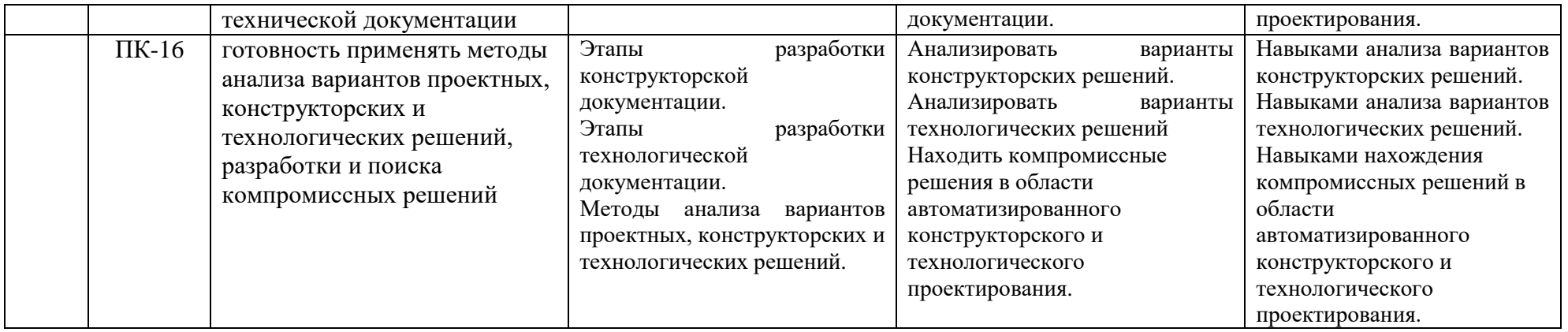

# 2.5 Карта компетенций дисциплины.

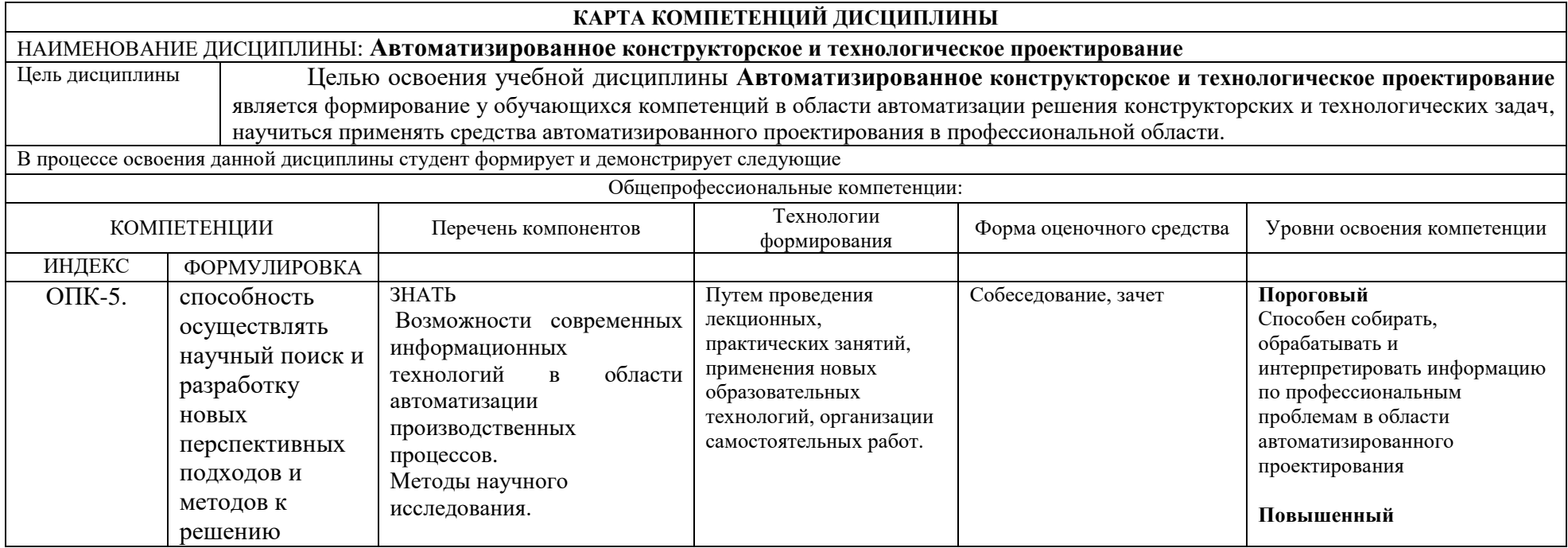

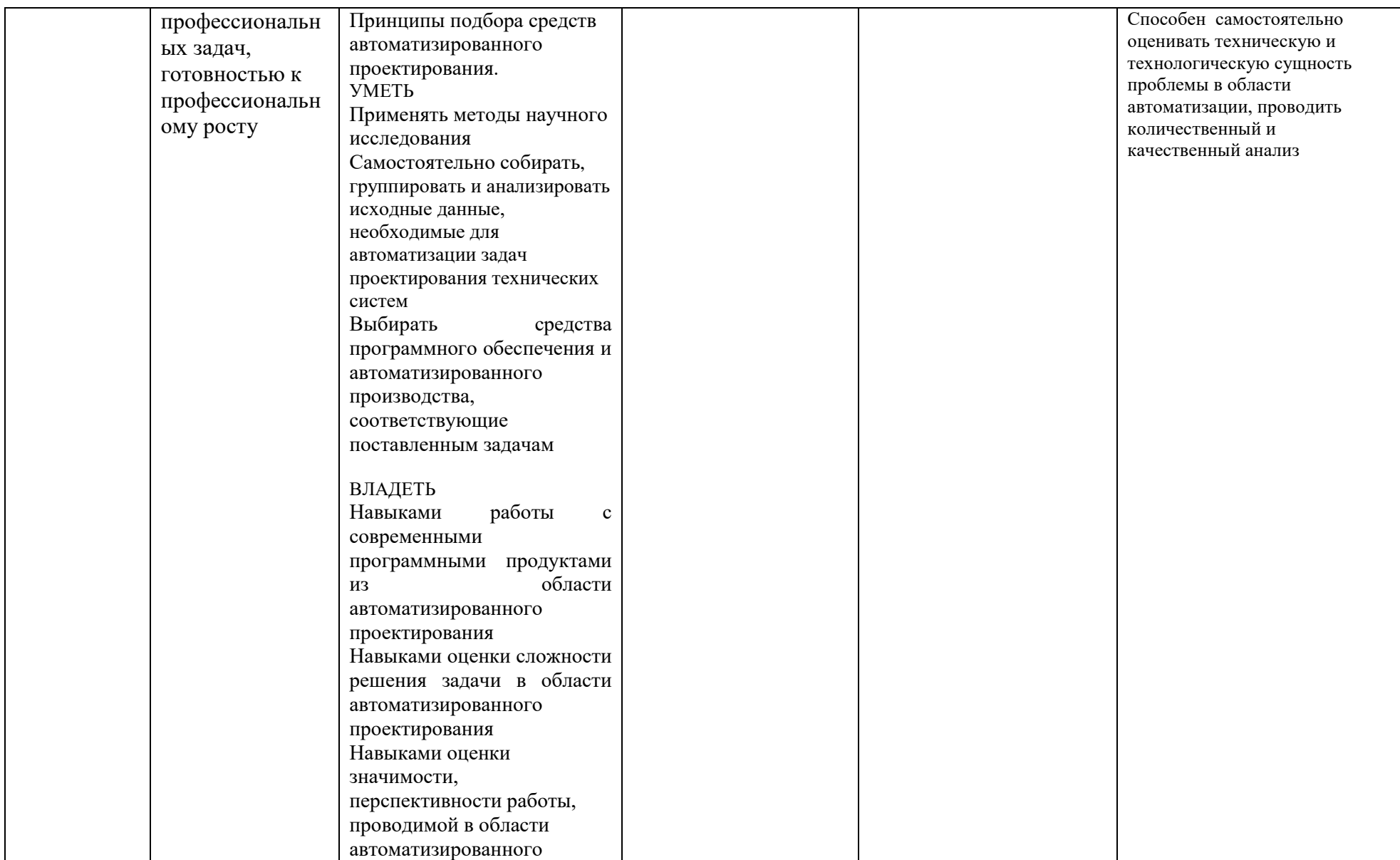

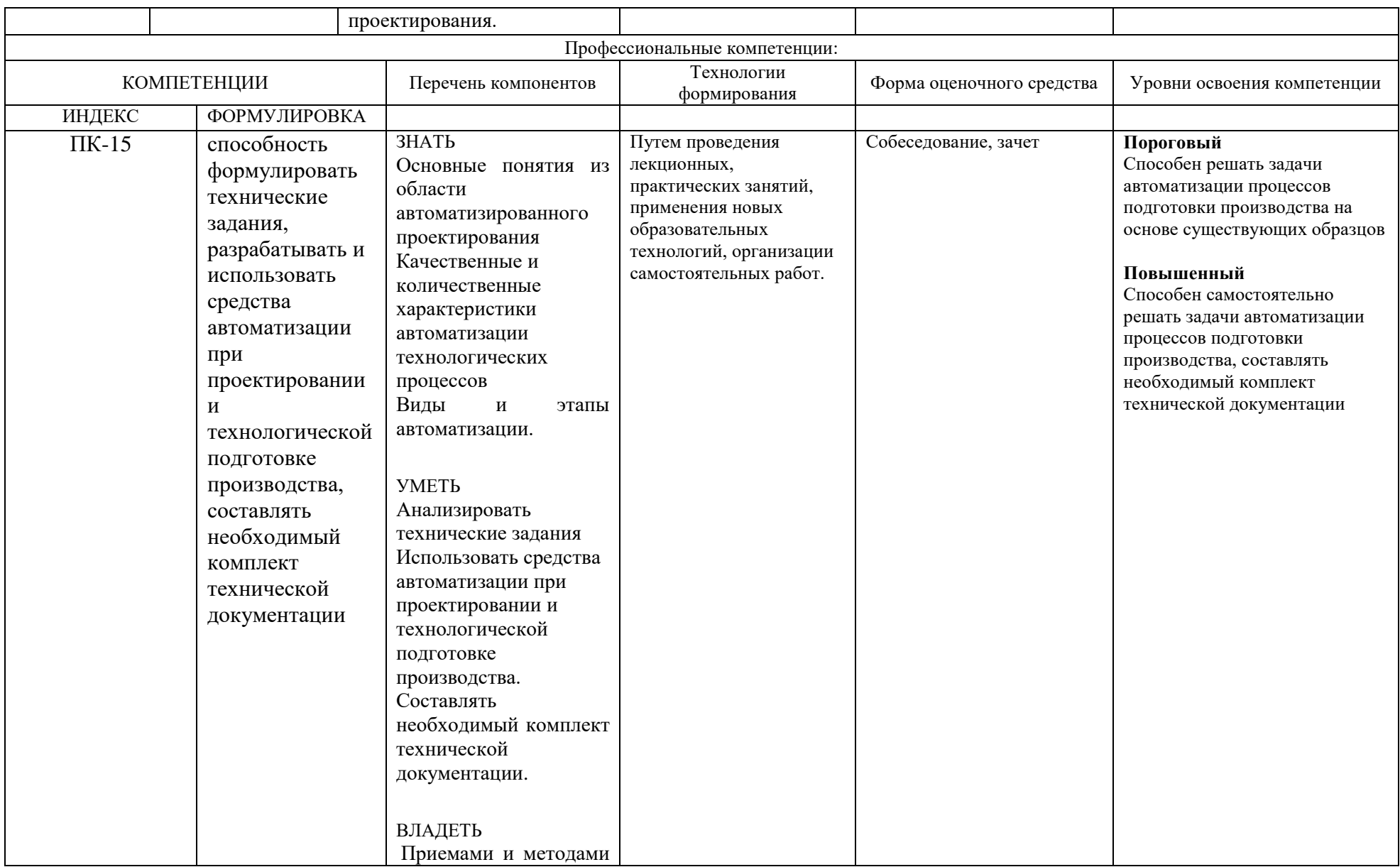

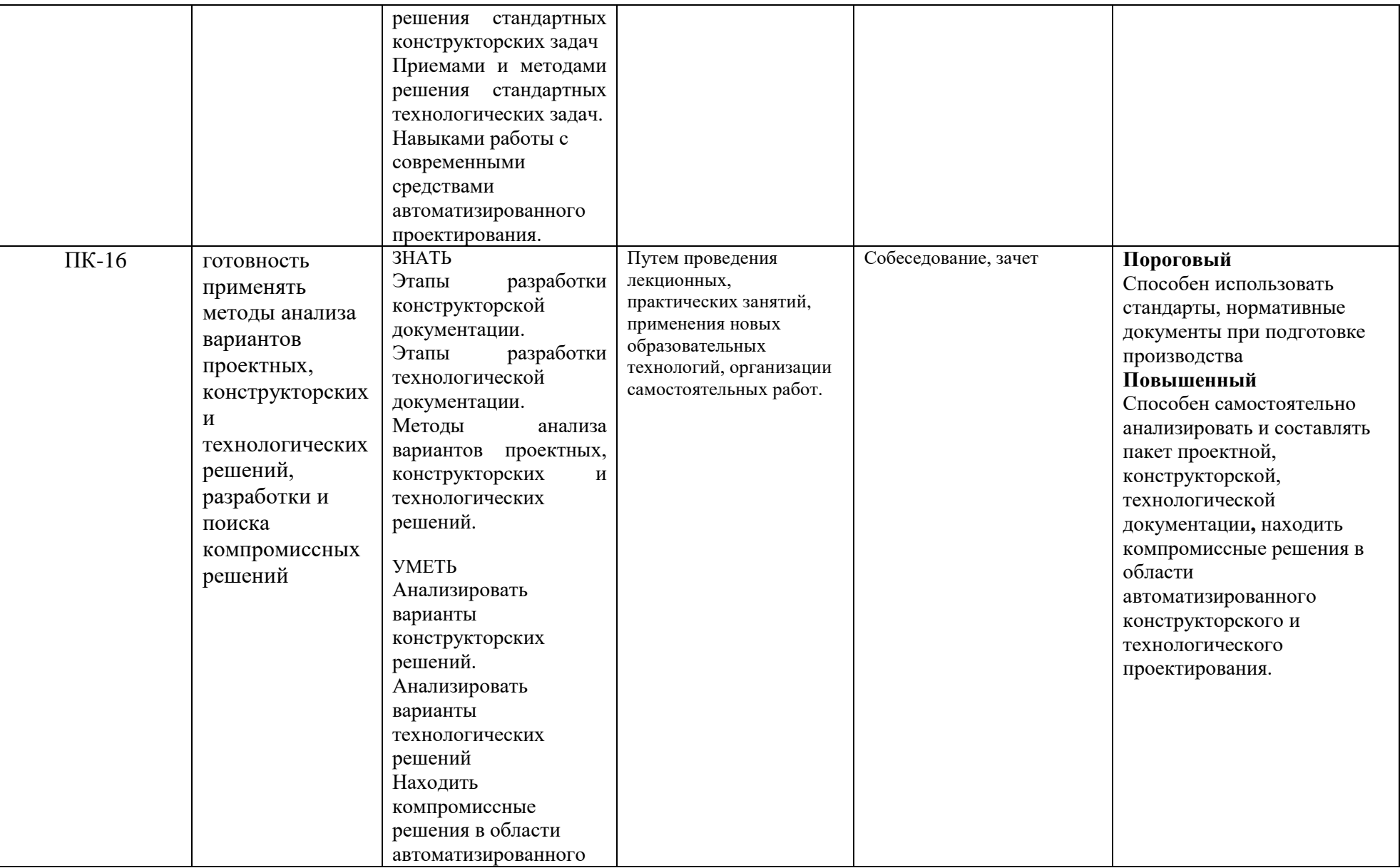

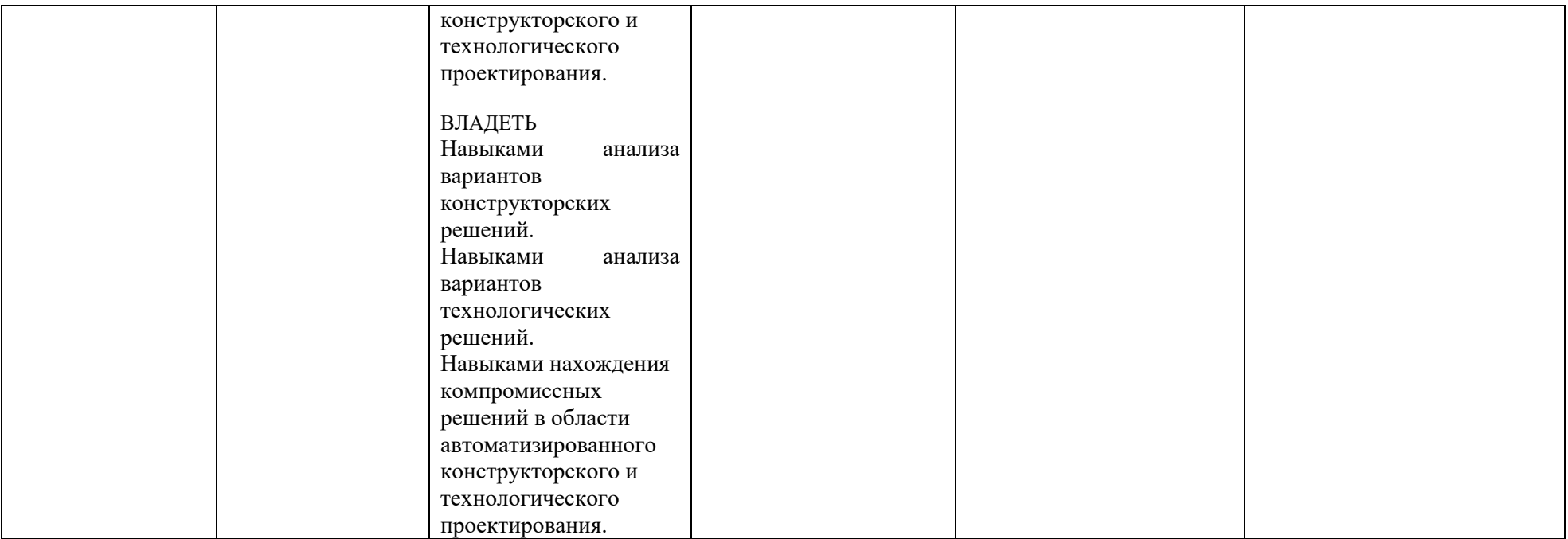

# **ОСНОВНАЯ ЧАСТЬ**

# **1.** ОБЪЕМ УЧЕБНОЙ ДИСЦИПЛИНЫ И ВИДЫ УЧЕБНОЙ РАБОТЫ

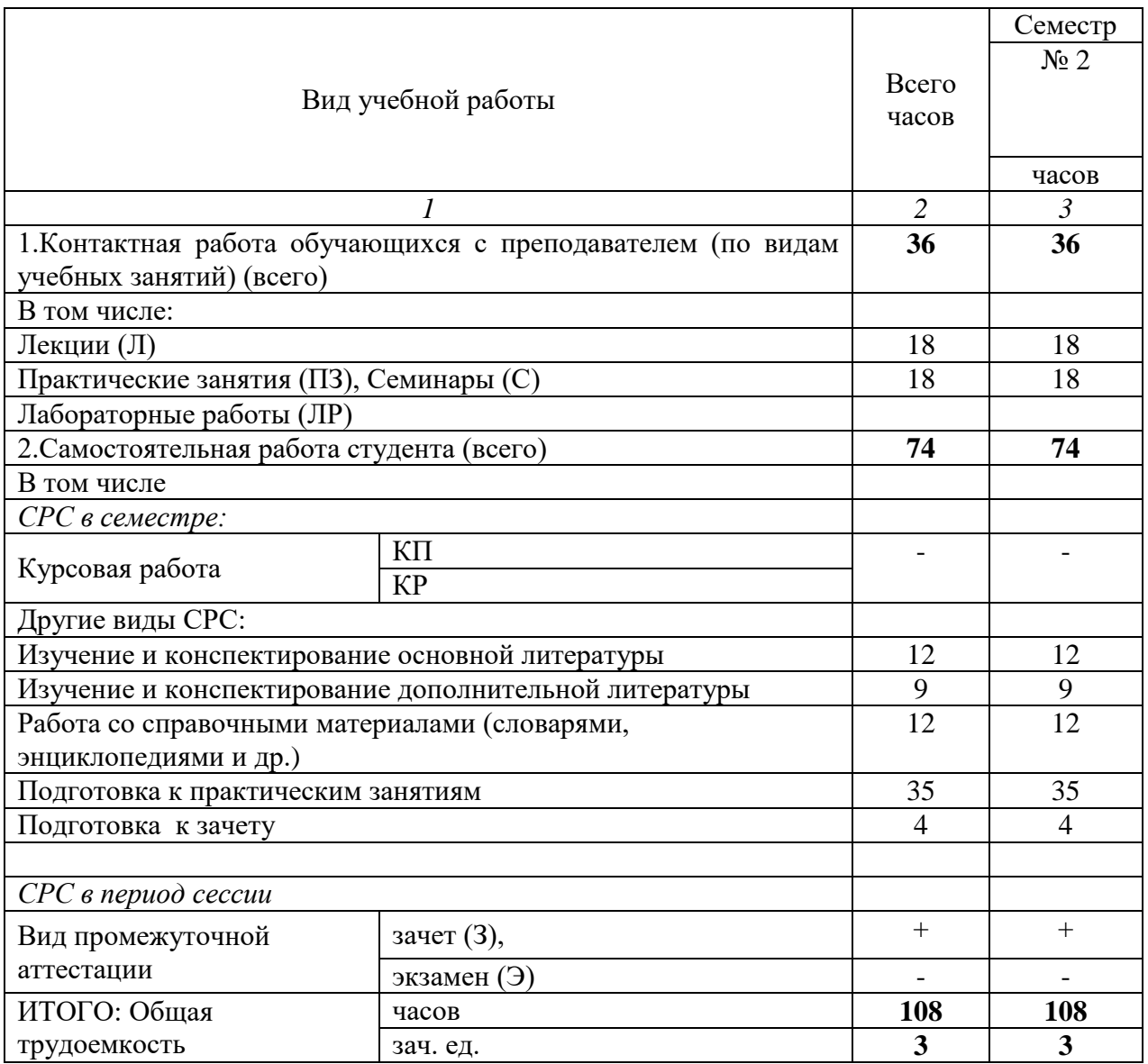

# **2.** СОДЕРЖАНИЕ УЧЕБНОЙ ДИСЦИПЛИНЫ

#### 2.1. Содержание разделов учебной дисциплины

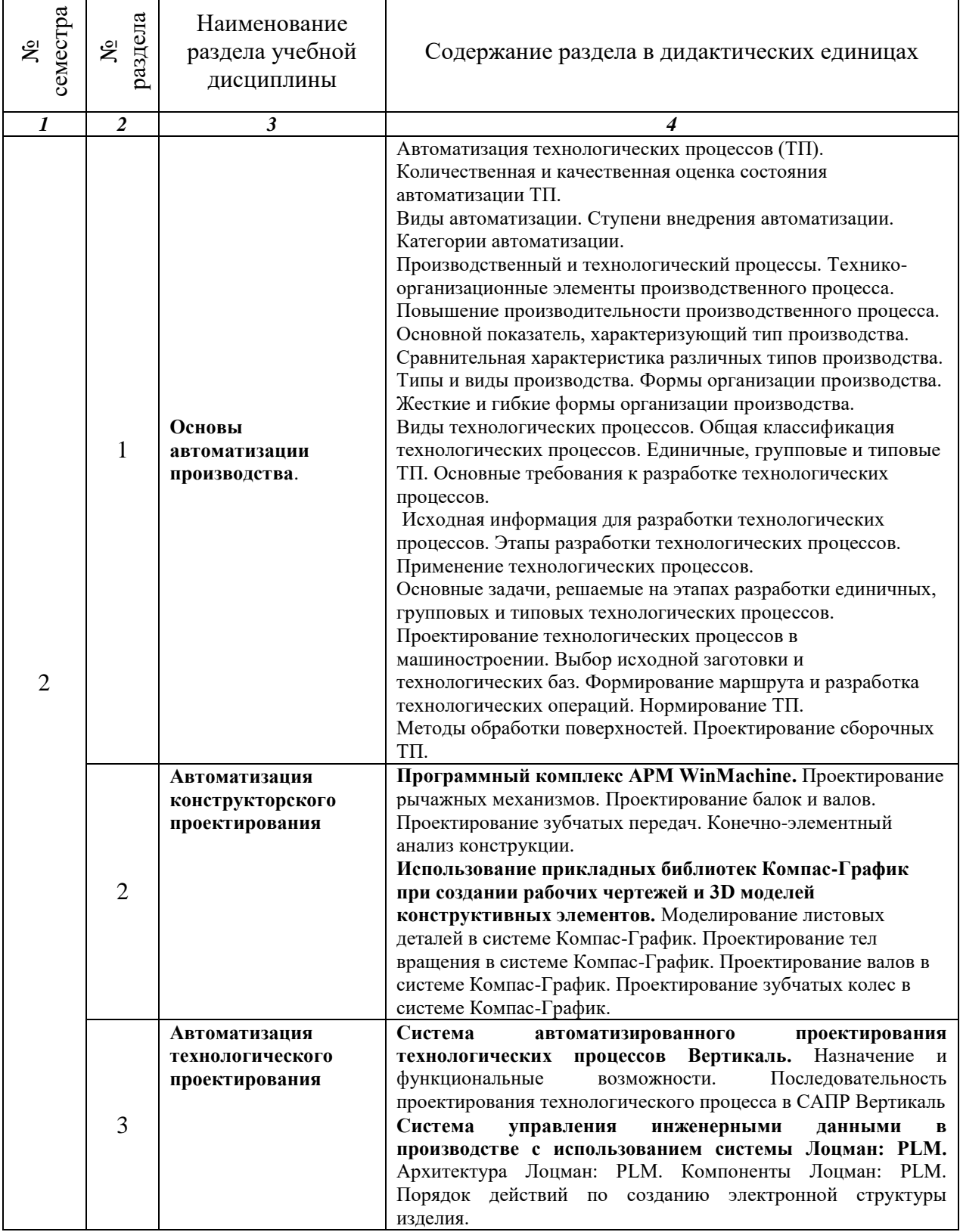

### 2.2. РАЗДЕЛЫ УЧЕБНОЙ ДИСЦИПЛИНЫ, ВИДЫ УЧЕБНОЙ ДЕЯТЕЛЬНОСТИ И ФОРМЫ КОНТРОЛЯ

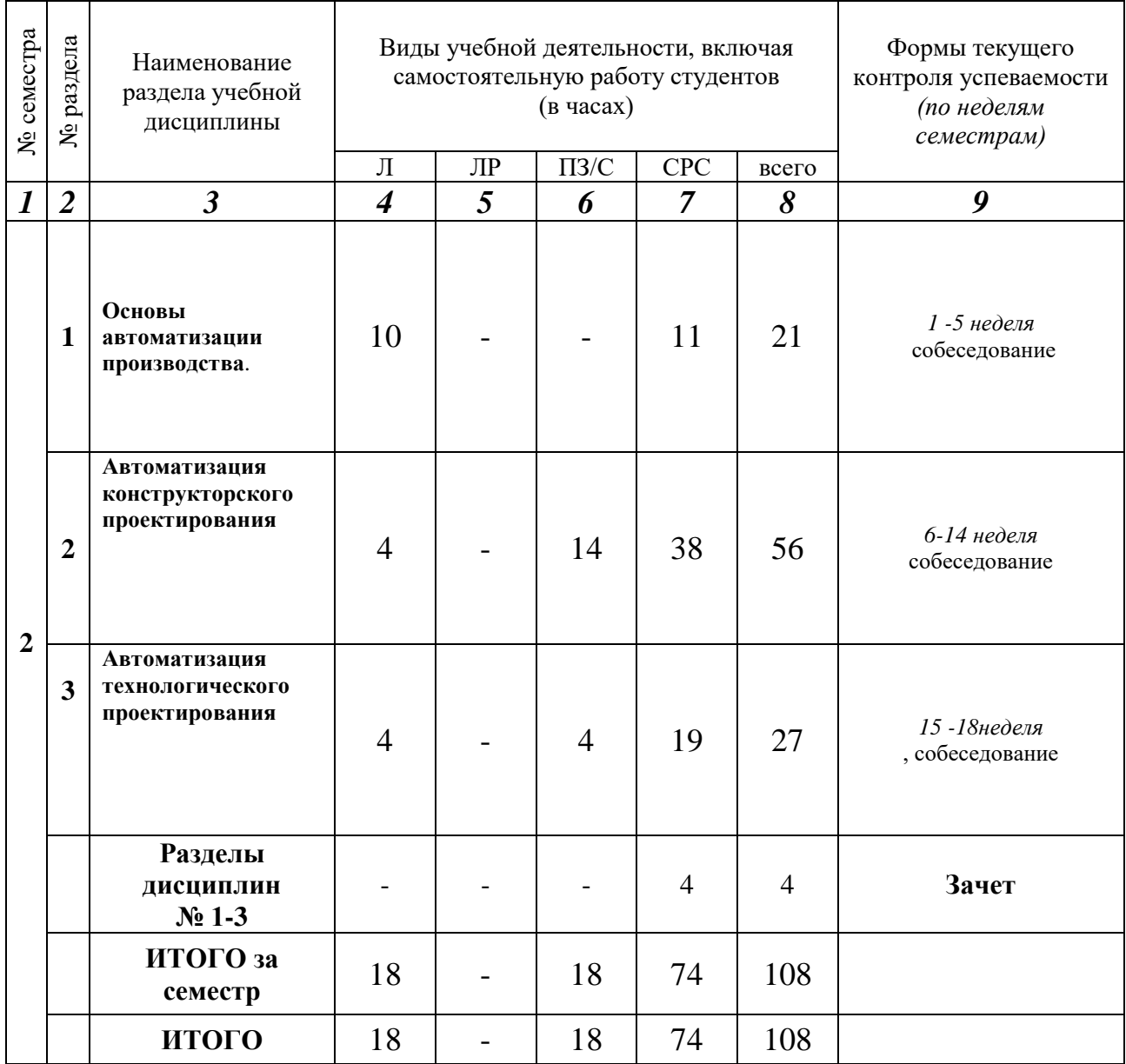

Дисциплина реализуется частично с применением дистанционных образовательных технологий.

# 2.3. ЛАБОРАТОРНЫЙ ПРАКТИКУМ *отсутствует*

# 2.4. КУРСОВЫЕ РАБОТЫ *не предусмотрены*.

# 3. САМОСТОЯТЕЛЬНАЯ РАБОТА СТУДЕНТА

#### 3.1. Виды СРС

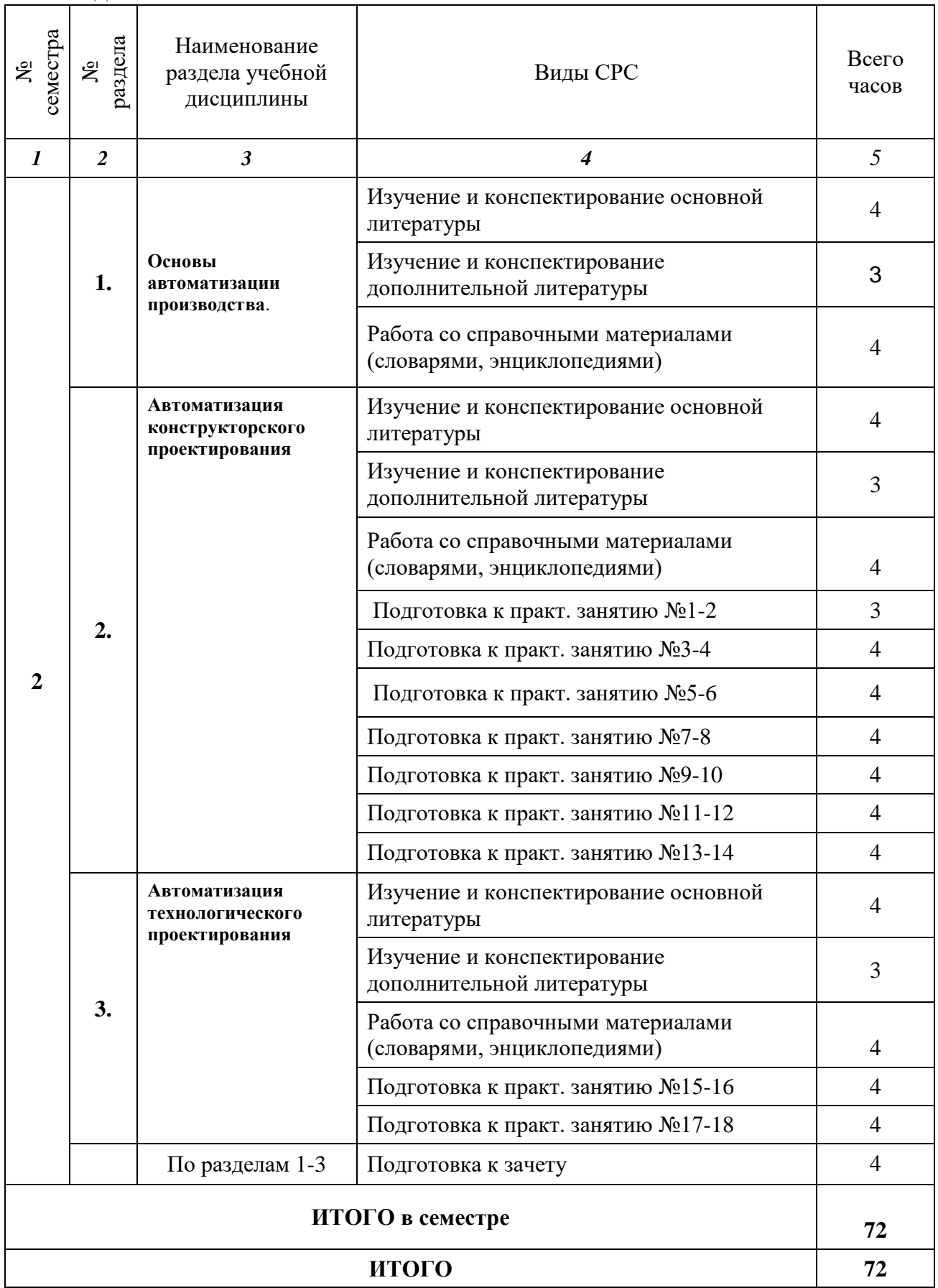

#### 3.2. График работы студента

Семестр № 2

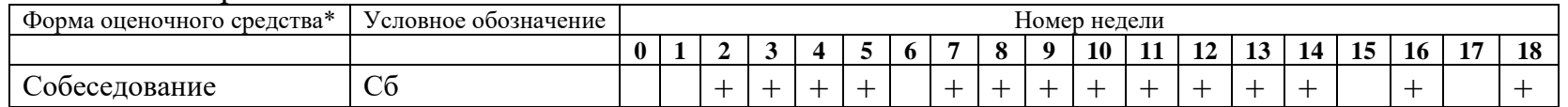

#### **3.3. Перечень учебно-методического обеспечения для самостоятельной работы обучающихся по дисциплине**

Перечень вопросов для подготовки к практическим занятиям

Практическое занятие № 1.

- 1. Какое назначение имеет программный пакет APM WinMachine?
- 2. Какие виды проектных работ выполняются с использованием программного пакета APM WinMachine?
- 3. В чем заключается конечно-элементный анализ конструкций?

Практическое занятие № 2.

- 1. Как создаются сгибы листовых деталей на основании эскизов в системе Компас-График?
- 2. Как создаются сгибы листовых деталей по ребру в системе Компас-График?
- 3. Как создаются сгибы листовых деталей в подсечках в системе Компас-График?

Практическое занятие № 3.

- 1. Как изменяется угол сгиба листовых деталей в системе Компас-График?
- 2. Как создается развертка листовых деталей в системе Компас-График?
- 3. Как создаются вырезы в листовых деталях в системе Компас-График?

Практическое занятие № 4.

- 1. Поясните принцип работы с библиотекой **«**Валы и механические передачи» в системе Компас-График?
- 2. Как создаются конструктивные элементы тел вращения в библиотеке **«**Валы и механические передачи» в системе Компас-График?
- 3. Что такое менеджер библиотек в системе Компас-График?

Практическое занятие № 5.

- 1. Кажите геометрические параметры цилиндрической зубчатой передачи?
- 2. Как создается цилиндрическая вал-шестерня в библиотеке **«**Валы и механические передачи» в системе Компас-График?
- 3. Как создается цилиндрическое колесо в библиотеке **«**Валы и механические передачи» в системе Компас-График?

Практическое занятие № 6.

- 1. Кажите геометрические параметры конической зубчатой передачи?
- 2. Как создается коническая вал-шестерня в библиотеке **«**Валы и механические передачи» в системе Компас-График?
- 3. Как создается коническое колесо в библиотеке **«**Валы и механические передачи» в системе Компас-График?

Практическое занятие № 7.

- 1. Кажите геометрические параметры червячной передачи?
- 2. Как создается червячный вал в библиотеке **«**Валы и механические передачи» в системе Компас-График?
- 3. Как создается червячное колесо в библиотеке **«**Валы и механические передачи» в системе Компас-График?

Практическое занятие № 8.

- 1. Назначение САПР Вертикаль.
- 2. Укажите последовательность создания технологического процесса в САПР Вертикаль.
- 3. Как наполняется дерево технологического процесса в САПР Вертикаль?

Практическое занятие № 9.

- 1. Назначение ЛОЦМАН:PLM
- 2. Назначение ЛОЦМАН:PLM Администратор
- 3. Назначение ЛОЦМАН:PLM Конфигуратор

# 4. ОЦЕНОЧНЫЕ СРЕДСТВА ДЛЯ КОНТРОЛЯ УСПЕВАЕМОСТИ И РЕЗУЛЬТАТОВ ОСВОЕНИЯ УЧЕБНОЙ ДИСЦИПЛИНЫ

- 4.1. Виды контроля и аттестации, формы оценочных средств (*см*. *Фонд оценочных средств*)
- 4.2. Рейтинговая система оценки знаний обучающихся по учебной дисциплине *Рейтинговая система не используется.*

# 5. УЧЕБНО-МЕТОДИЧЕСКОЕ И ИНФОРМАЦИОННОЕ ОБЕСПЕЧЕНИЕ УЧЕБНОЙ ДИСЦИПЛИНЫ

#### 5.1. Основная литература

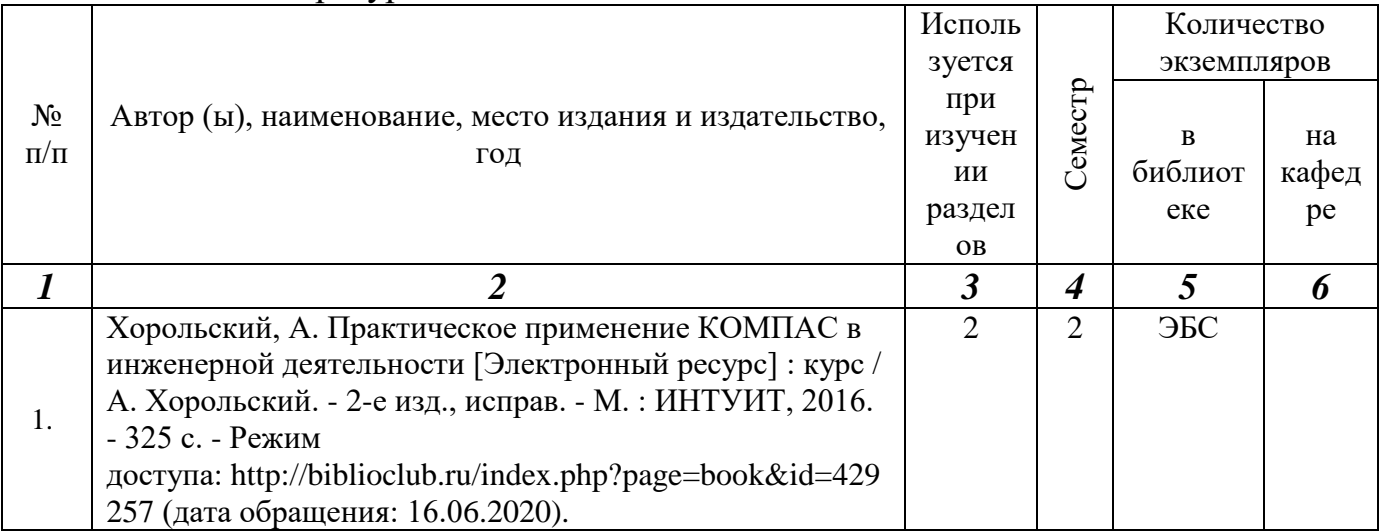

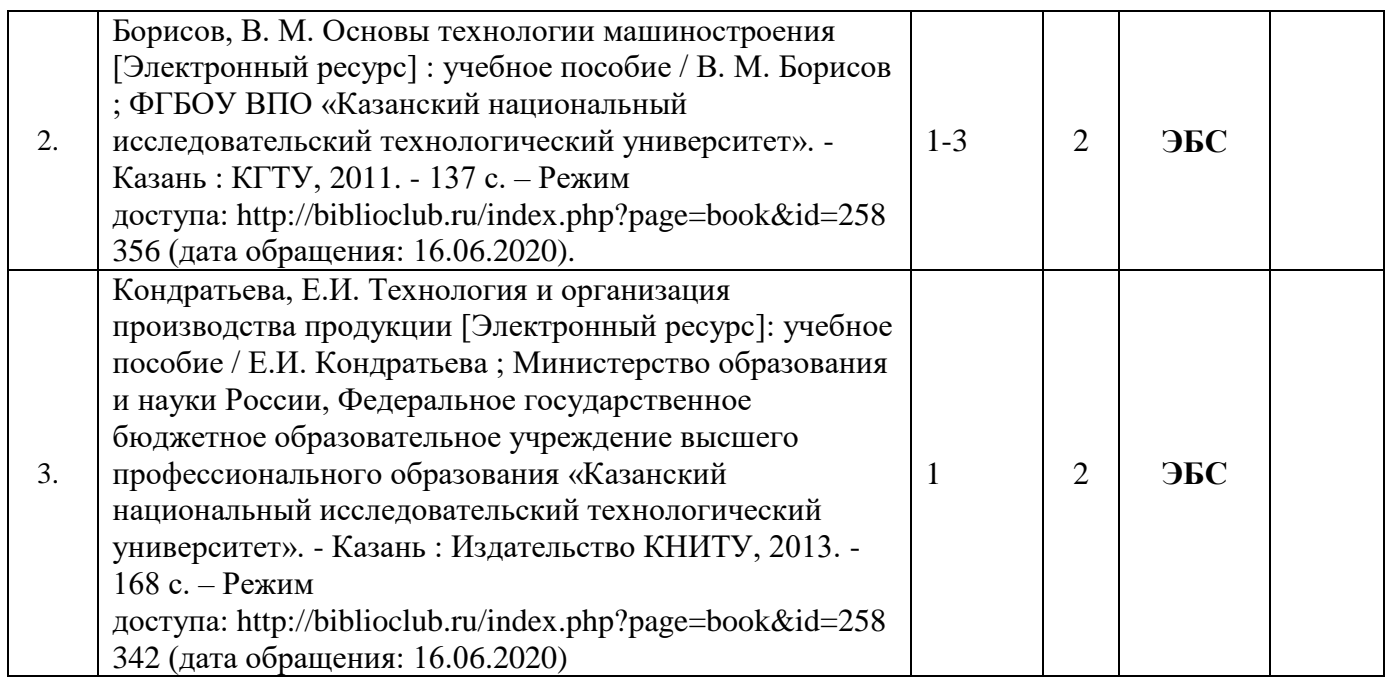

#### 5.2. Дополнительная литература

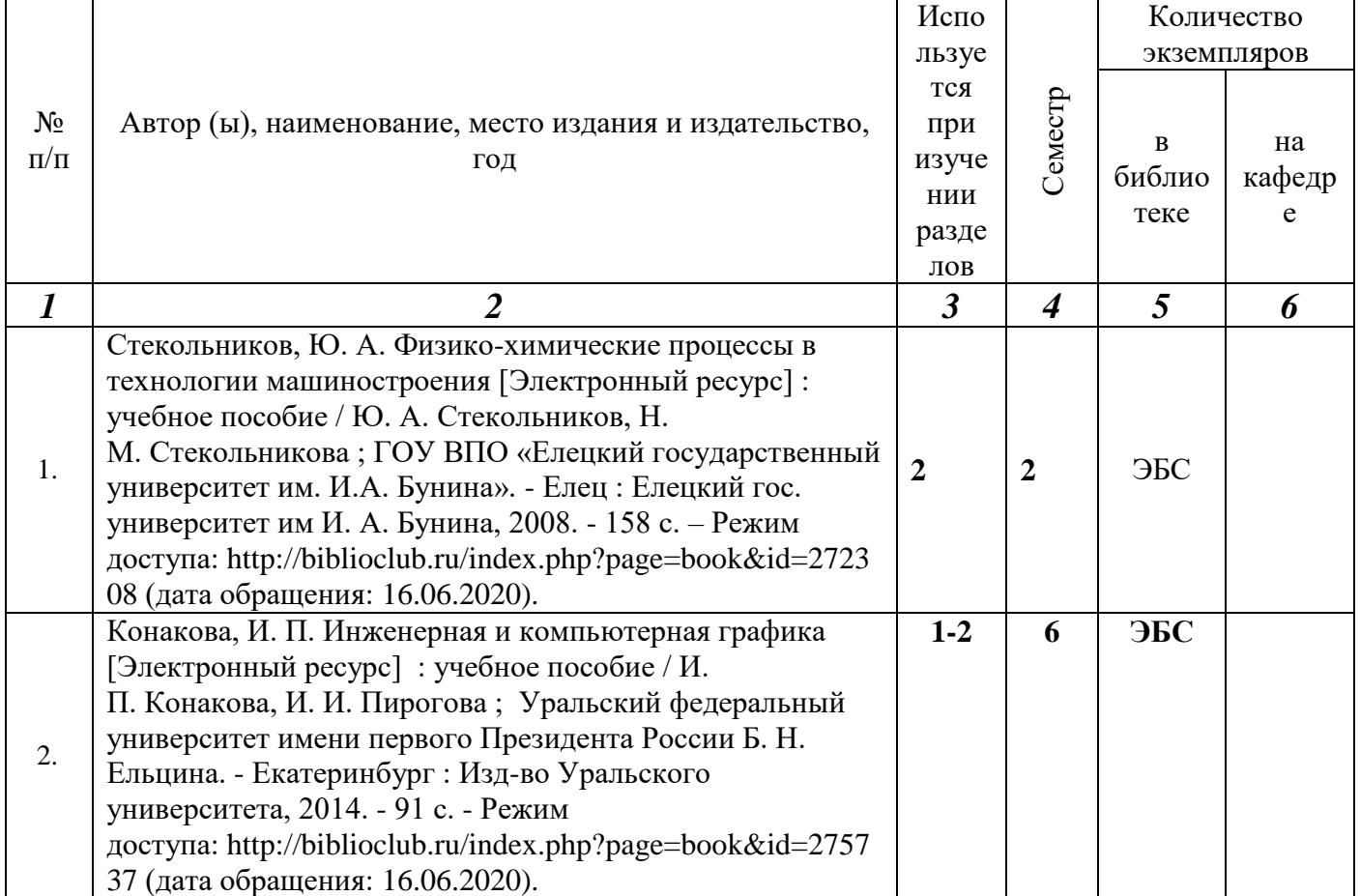

## **5.3. Базы данных, информационно-справочные и поисковые системы:**

1. Университетская библиотека ONLINE [Электронный ресурс] : электронная библиотека. - Доступ к полным текстам по паролю. - Режим доступа: http://biblioclub.ru/index.php?page=main\_ub\_red (дата обращения: 08.07.2020).

2. Юрайт [Электронный ресурс] : электронная библиотека. - Доступ к полным текстам по паролю. - Режим доступа: [https://www.bibli](https://www.bibl/)o-onIine.ru (дата обращения: 08.07.2020).

3. Лань [Электронный ресурс] : электронная библиотека. - Доступ к полным текстам по паролю. - Режим доступа: https://e.lanbook.com (дата обращения: 08.07.2020)

4. BOOK.ru [Электронный ресурс] : электронная библиотека. - Доступ к полным текстам по паролю. - Режим доступа: http:/[/www.book.ru](http://www.book.ru/) (дата обращения: 20.06.2020).

5. Moodle [Электронный ресурс] : среда дистанционного обучения / Ряз. гос. ун-т. - Рязань, [Б.г.]. - Доступ, после регистрации из сети РЕУ имени С. А. Есенина, из любой точки, имеющей доступ к Интернету. - Режим доступа: http://е-1earn2.rsu.edu.ru/moodle2 (дата обращения: 25.07.2020).

6. Znanium.com [Электронный ресурс] : электронная библиотека. - Доступ к полным текстам по паролю. - Режим доступа: http://znanium.com (дата обращения: 08.07.2020).

7. Труды преподавателей [Электронный ресурс]: коллекция // Электронная библиотека Научной библиотеки РГУ имени С. А. Есенина. - Доступ к полным текстам по паролю. - Режим доступа:

[http://dspace.rsu.edu.ru/х](http://dspace.rsu.edu.ru/)mlui/handle/123456789/3 (дата обращения: 08.07.2020).

8. Электронная библиотека диссертаций [Электронный ресурс] : официальный сайт / Рос. гос. б-ка. - Москва : Рос. гос. б-ка, 2003 -. Доступ к полным текстам из комплексного читального зала НБ РГУ имени С. А. Есенина. - Режим доступа: http://diss.rsl.ru (дата обращения: 08.07.2020).

#### **5.4. Перечень ресурсов информационно-телекоммуникационной сети «Интернет» (далее - сеть «Интернет»), необходимых для освоения дисциплины (модуля)**

- 1. eLIBRARY.RU [Электронный ресурс] : научная электронная библиотека. Режим доступа: https://elibrary.ru/defaultx.asp, свободный (дата обращения: 15.07.2020).
- 2. КиберЛенинка [Электронный ресурс] : научная электронная библиотека. Режим доступа: [https://cyberleninka.ru, с](https://cyberleninka.ru,/)вободный (дата обращения: 15.07.2020).
- 3. EqWorld. The World of Mathematical Equations [Электронный ресурс] : Международный научно-образовательный сайт. - Режим доступа: [http://eq](http://e/)world.ipmnet.ru/indexr.htm. свободный (дата обращения: 15.07.2019).
- 4. Prezentacya.ru [Электронный ресурс] : образовательный портал. Режим доступа: [http://prezentacva.ru.](http://prezentacva.ru/) свободный (дата обращения: 15.07.2020).
- 5. Библиотека методических материалов для учителя [Электронный ресурс] : образовательный портал // Инфоурок. - Режим доступа: https://infourok.ru/biblioteka свободный (дата обращения: 15.07.2020).
- 6. Единое окно доступа к образовательным ресурсам [Электронный ресурс] : федеральный портал. - Режим доступа: http://window.edu.ru, свободный (дата обращения: 15.07.2020).
- 7. Информационно-коммуникационные технологии в образовании [Электронный ресурс] : система федеральных образовательных порталов. - Режим доступа: [http://wwvv.](http://wwvv/)ict.edu.ru. свободный (дата обращения: 15.07.2020).
- 8. Инфоурок [Электронный ресурс] : образовательный портал. Режим доступа: https://infourok.ru. свободный (дата обращения: 15.07.2020).
- 9. Качество и образование [Электронный ресурс] : сайт. Режим доступа: http://www.tqm.spb.ru. свободный (дата обращения: 15.07.2020).
- 10. Российский общеобразовательный портал [Электронный ресурс] : [образовательный портал]. - Режим доступа: http://www.school.edu.ru. свободный (дата обращения: 15.07.2020).
- 11. Российская педагогическая энциклопедия [Электронный ресурс] : электронная энцикл. // Гумер — гуманитарные науки. - Режим доступа: https://www.gumer.info/bibltotekBuks/Pedagog/russpenc/index.php. свободный (дата обращения: 15.07.2020).
- 12. Федеральный центр информационно-образовательных ресурсов [Электронный ресурс] // Единое окно доступа к образовательным ресурсам. - Режим доступа: [http://fcior.edu.ru,](http://fcior.edu.ru/) свободный (дата обращения: 15.07.2020).
- 13. Физика, химия, математика студентам и школьникам [Электронный ресурс] : образовательный проект А. Н. Варгина. - Режим доступа: http://www.ph4s.ш, свободный (дата обращения: 15.07.2020).
- 14. Цифровая техника в радиосвязи [Электронный ресурс] : сайт. Режим доступа: http://digteh.ru. свободный (дата обращения: 15.07.2020).

## **6. МАТЕРИАЛЬНО-ТЕХНИЧЕСКОЕ ОБЕСПЕЧЕНИЕ УЧЕБНОЙ ДИСЦИПЛИНЫ**

6.1. Требования к аудиториям (помещениям, местам) для проведения занятий: специализированные лекционные аудитории, оборудованные видеопроекционным оборудованием для презентаций, средствами звуковоспроизведения и экраном.

6.2. Требования к оборудованию рабочих мест преподавателя и обучающихся: видеопроектор, ноутбук, переносной экран.

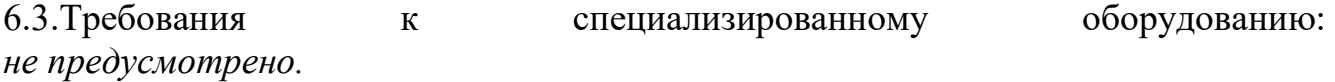

### **7. ОБРАЗОВАТЕЛЬНЫЕ ТЕХНОЛОГИИ** *(Заполняется только для стандарта ФГОС ВПО)*

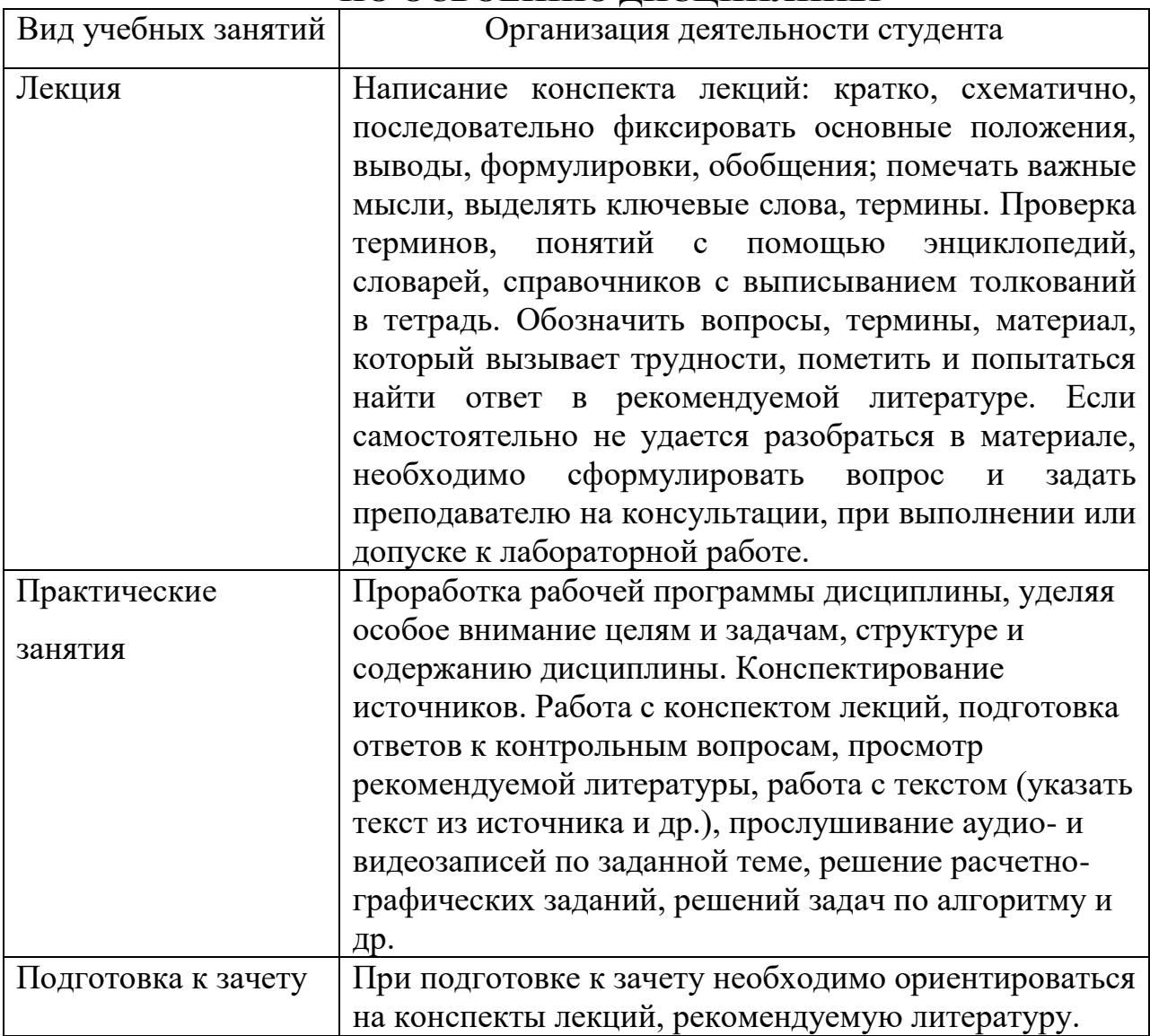

### **8. МЕТОДИЧЕСКИЕ УКАЗАНИЯ ДЛЯ ОБУЧАЮЩИХСЯ ПО ОСВОЕНИЮ ДИСЦИПЛИНЫ**

## **9. ПЕРЕЧЕНЬ ИНФОРМАЦИОННЫХ ТЕХНОЛОГИЙ, ИСПОЛЬЗУЕМЫХ ПРИ ОСУЩЕСТВЛЕНИИ ОБРАЗОВАТЕЛЬНОГО ПРОЦЕССА ПО ДИСЦИПЛИНЕ, ВКЛЮЧАЯ ПЕРЕЧЕНЬ ПРОГРАММНОГО ОБЕСПЕЧЕНИЯ И ИНФОРМАЦИОННЫХ СПРАВОЧНЫХ СИСТЕМ**

*1.Проверка расчетов и консультирование посредством электронной почты. 2.Использование слайд-презентаций при проведении лекционных и лабораторных занятий.*

# **10. ТРЕБОВАНИЯ К ПРОГРАММНОМУ ОБЕСПЕЧЕНИЮ**

### **УЧЕБНОГО ПРОЦЕССА**

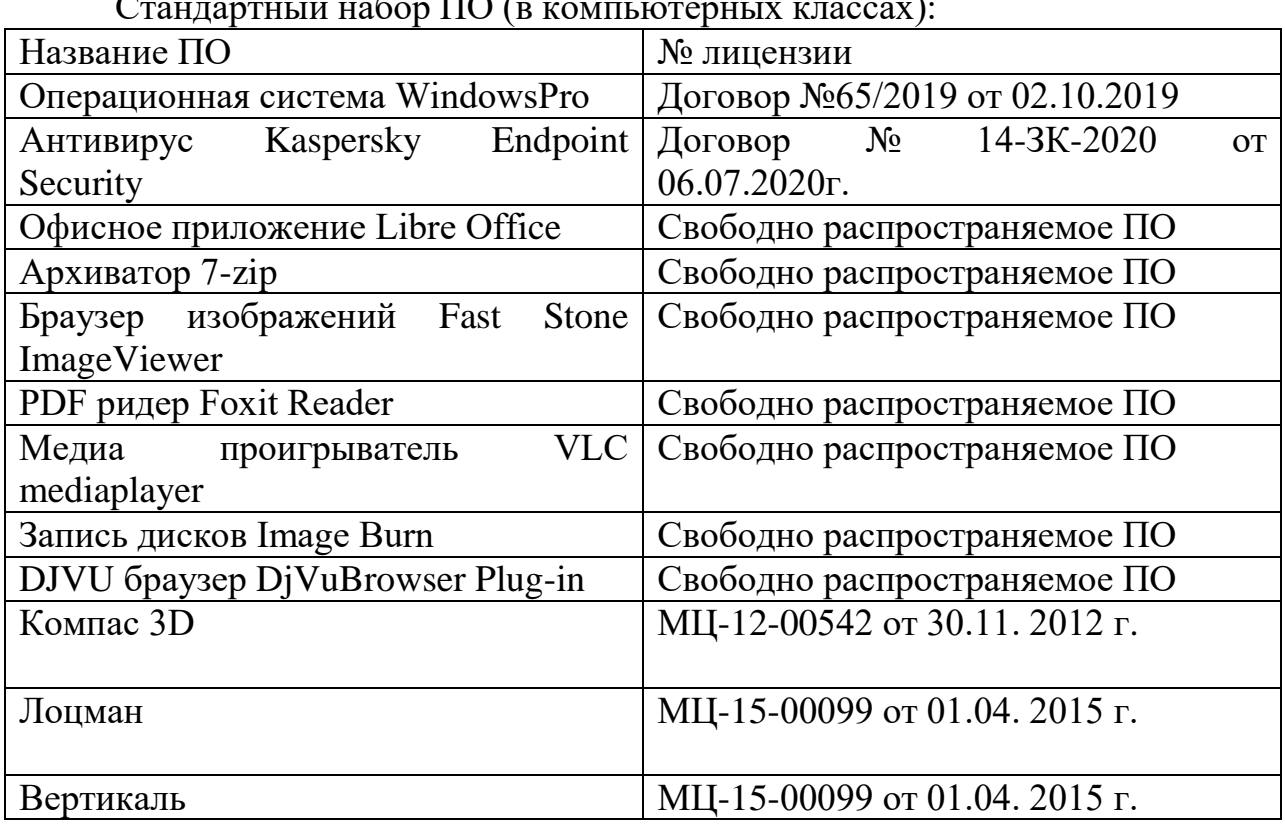

Стандартный набор ПО (в компьютерных классах):

## **11. ИНЫЕ СВЕДЕНИЯ**

#### Методические рекомендации к практическим занятиям

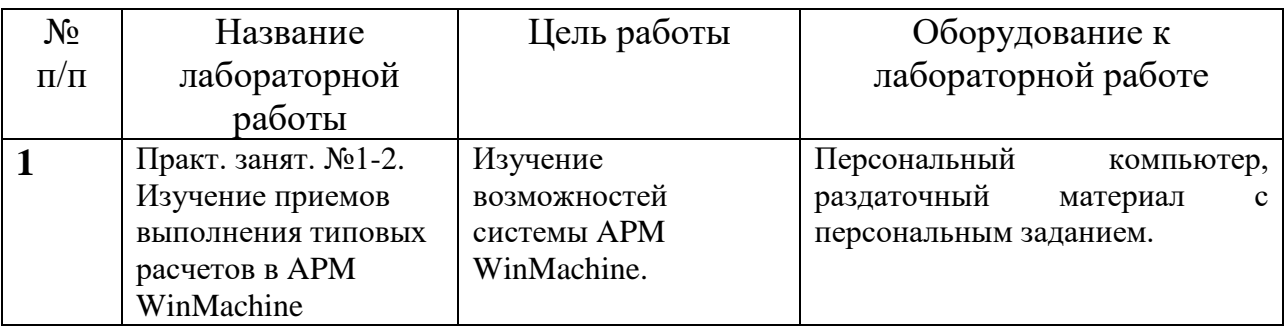

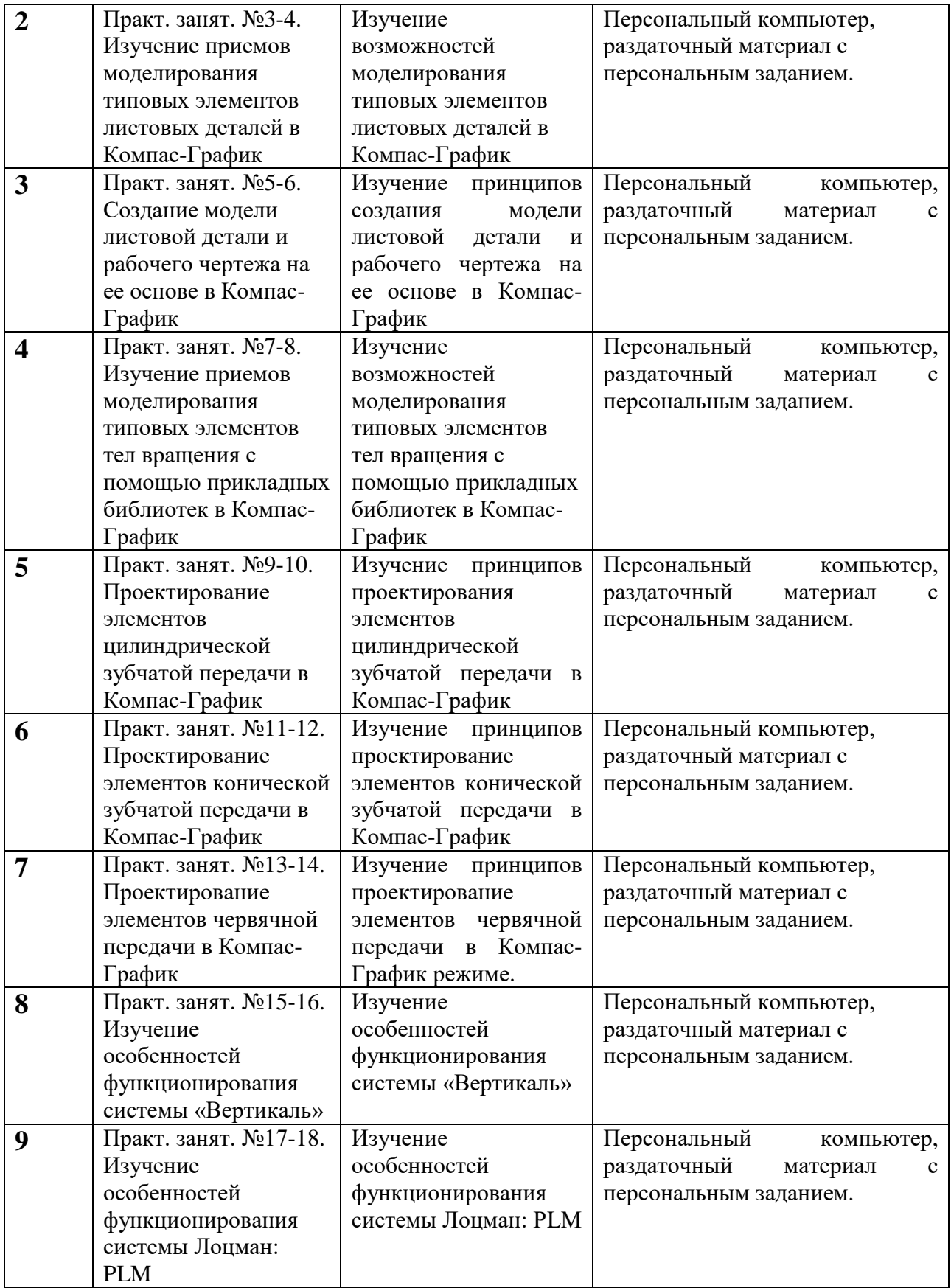

#### Примеры оценочных средств

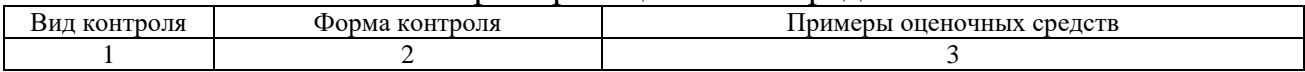

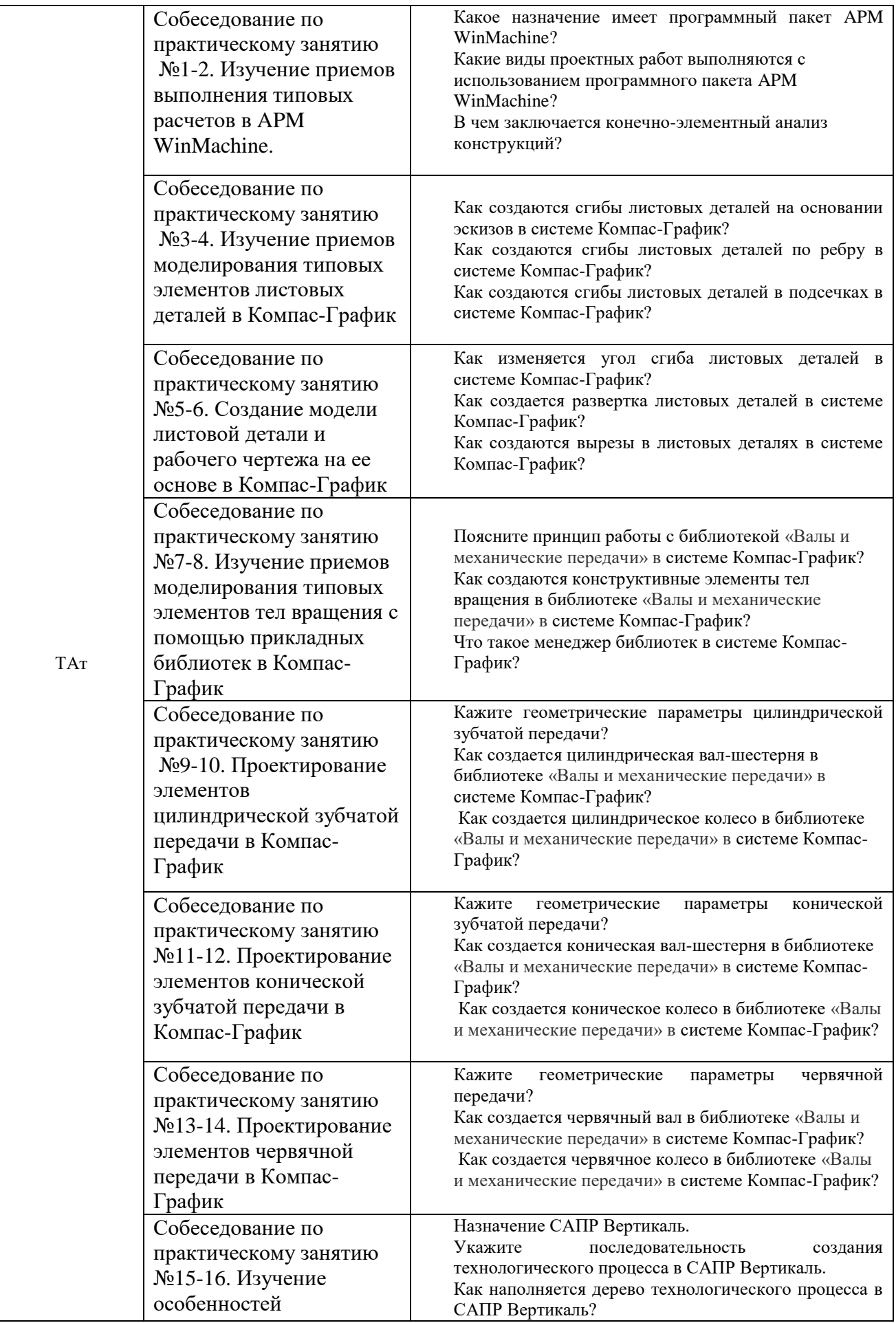

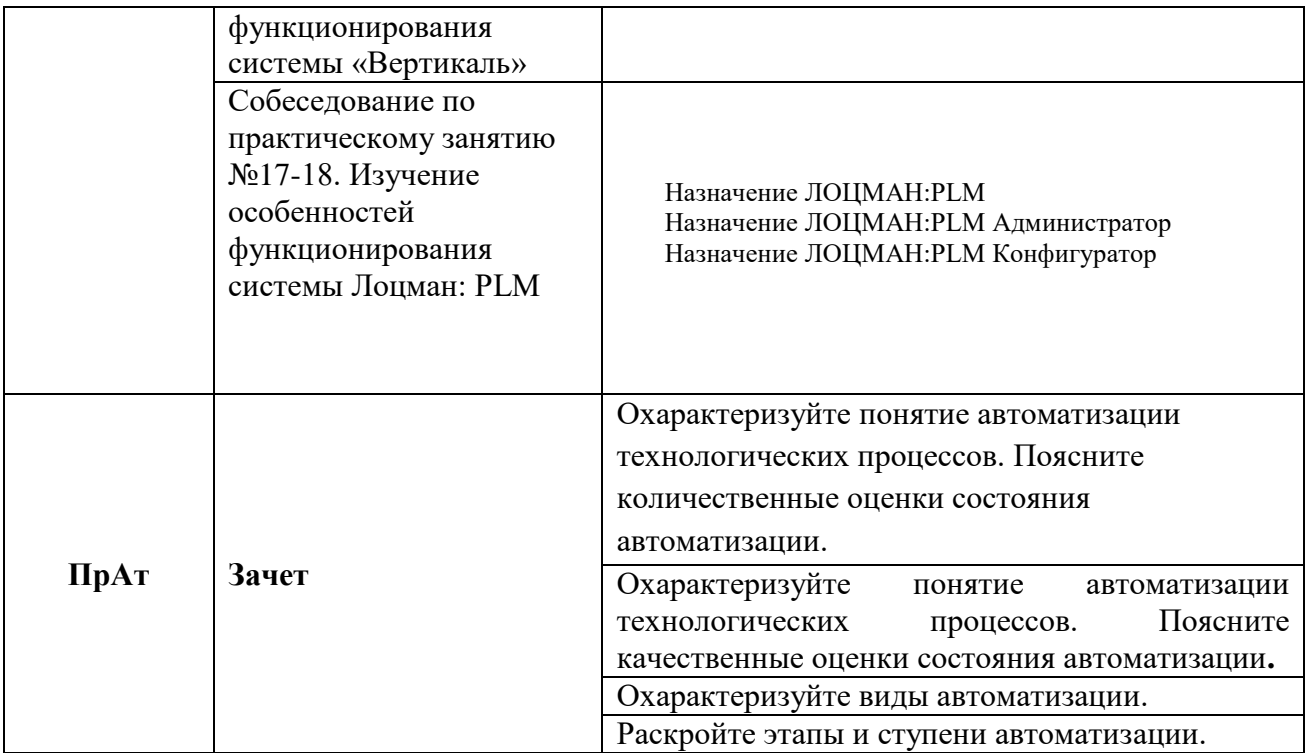

#### **Приложение 1**

#### **Фонд оценочных средств для проведения промежуточной аттестации обучающихся по дисциплине**

#### *Паспорт фонда оценочных средств по дисциплине для промежуточного контроля успеваемости*

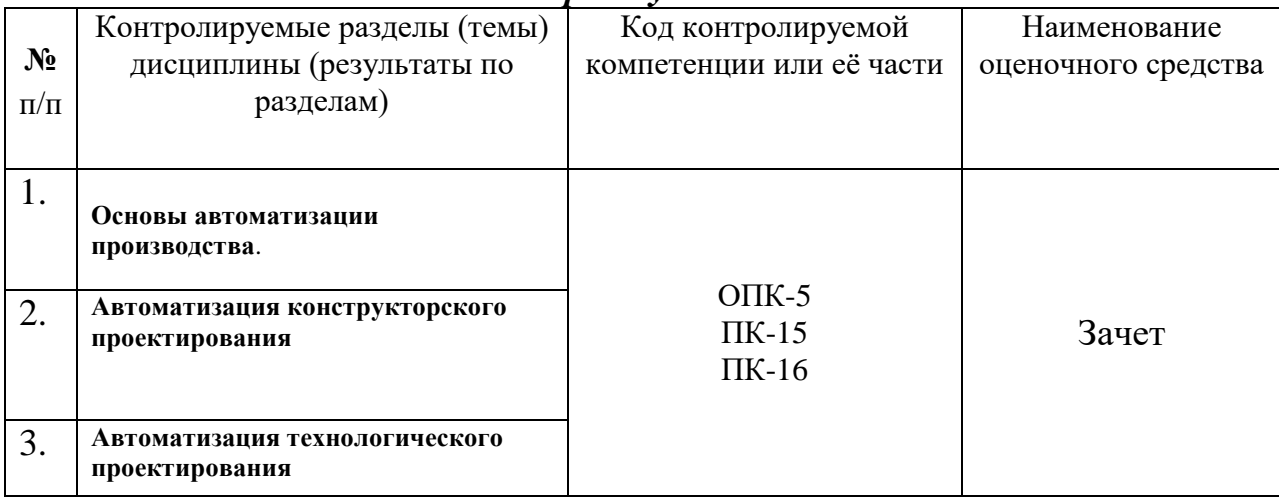

# ТРЕБОВАНИЯ К РЕЗУЛЬТАТАМ ОБУЧЕНИЯ ПО УЧЕБНОЙ ДИСЦИПЛИНЕ

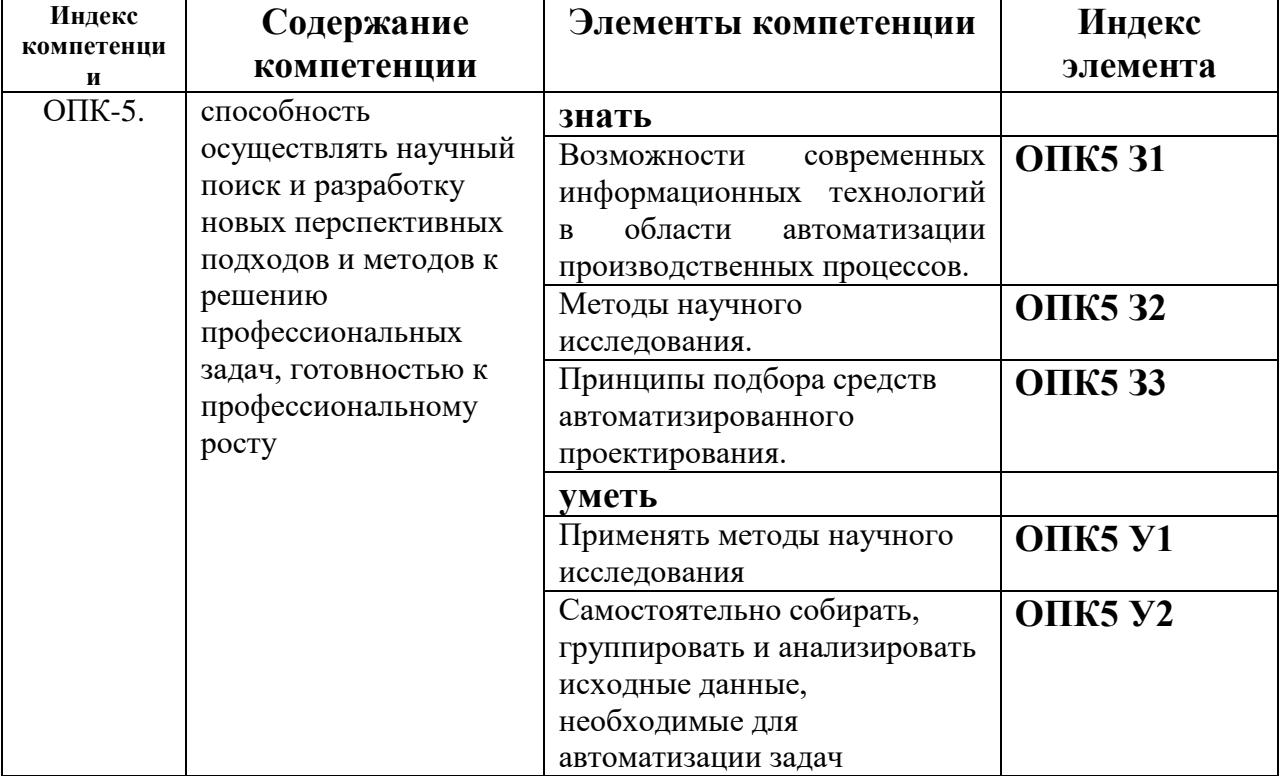

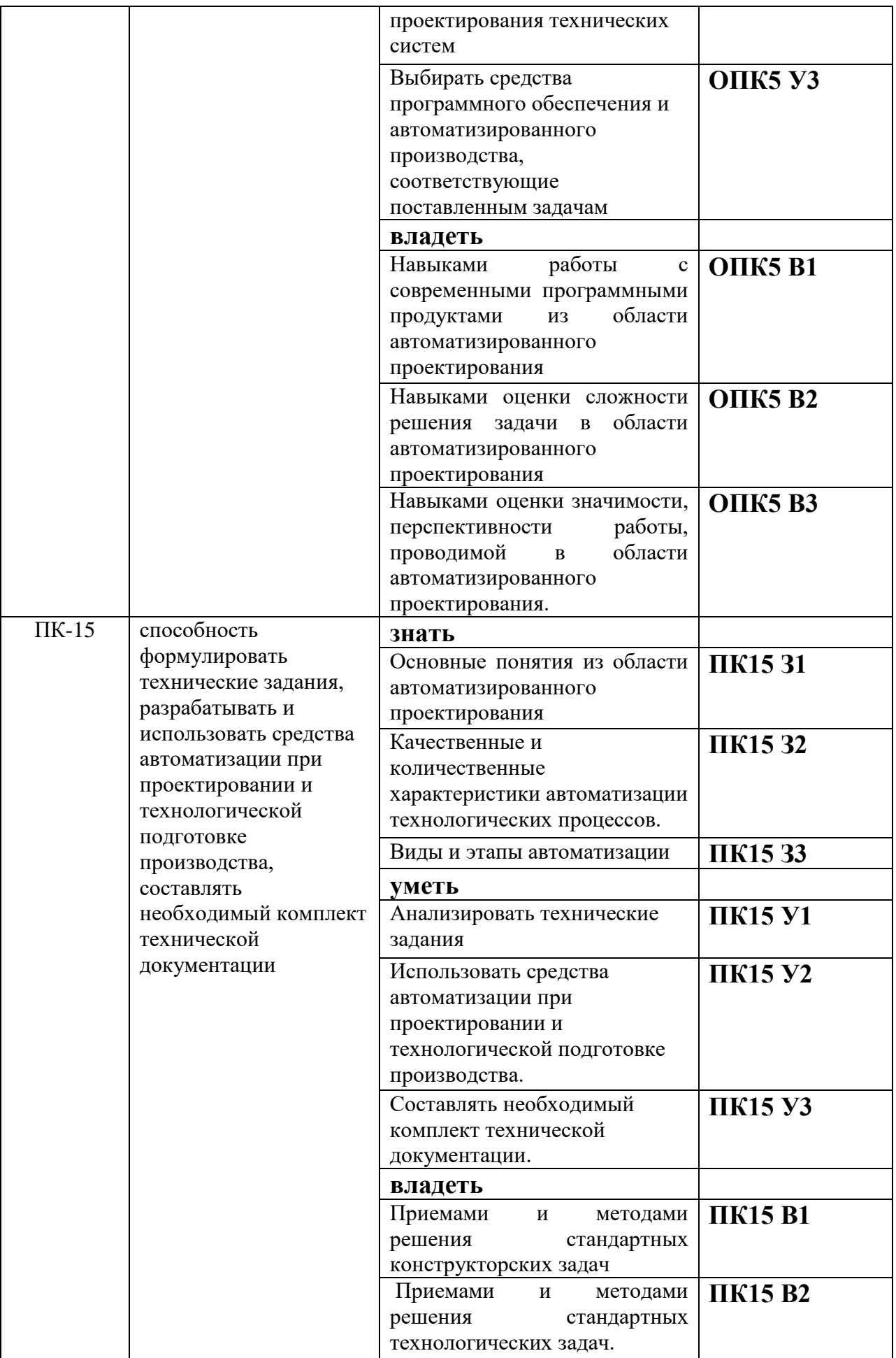

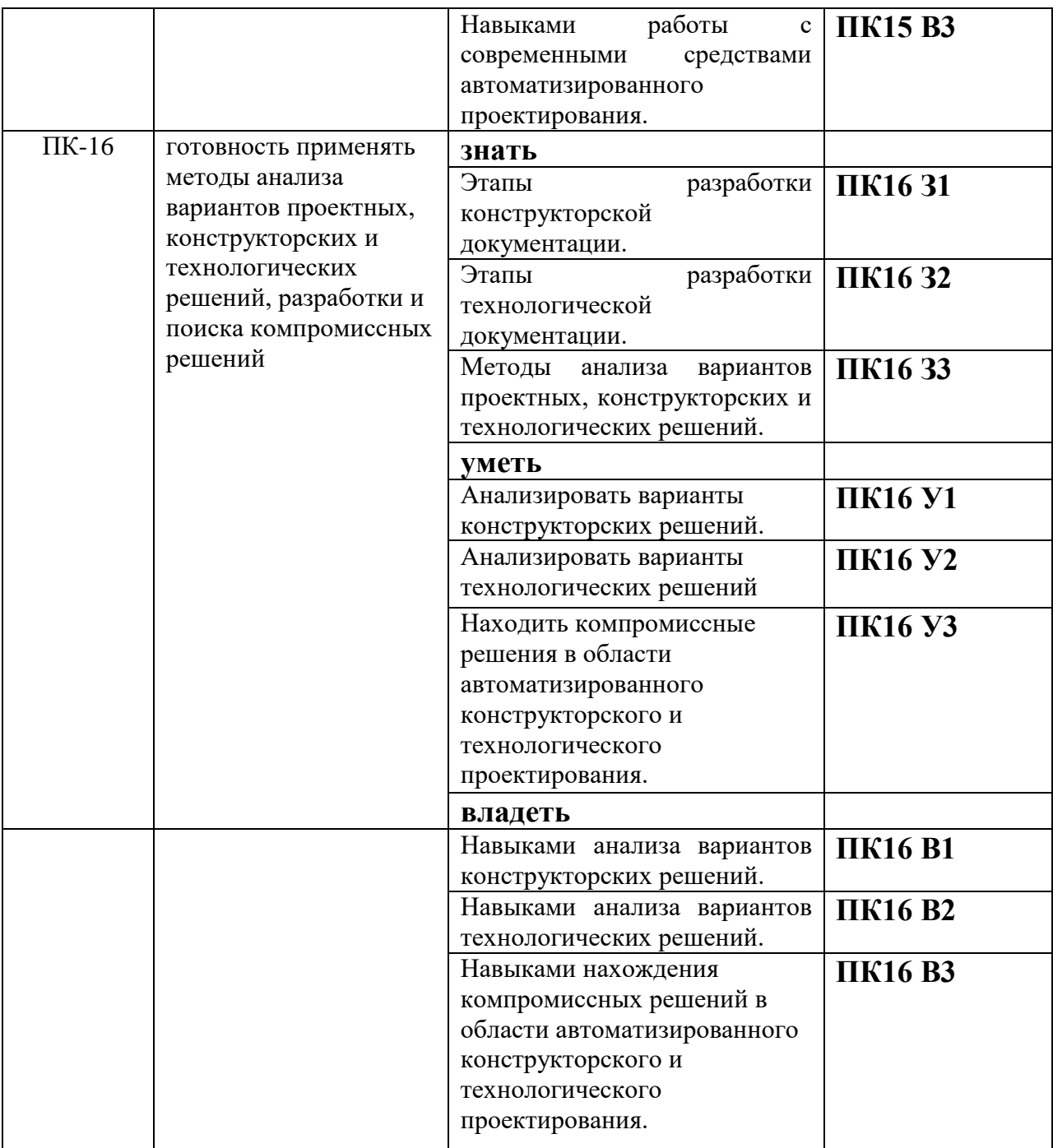

### **КОМПЛЕКТ ОЦЕНОЧНЫХ СРЕДСТВ ДЛЯ ПРОМЕЖУТОЧНОЙ АТТЕСТАЦИИ (2 семестр ЗАЧЕТ)**

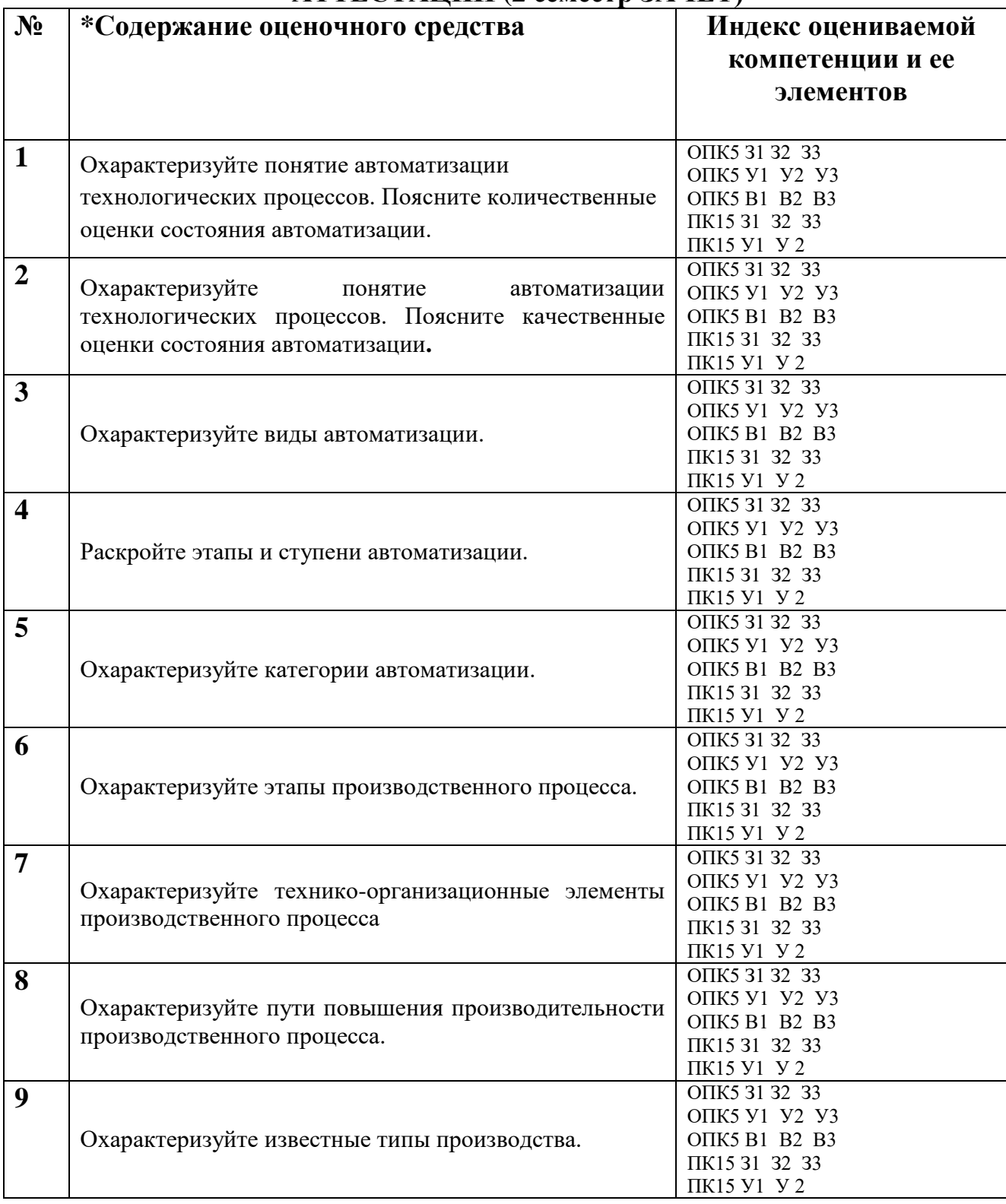

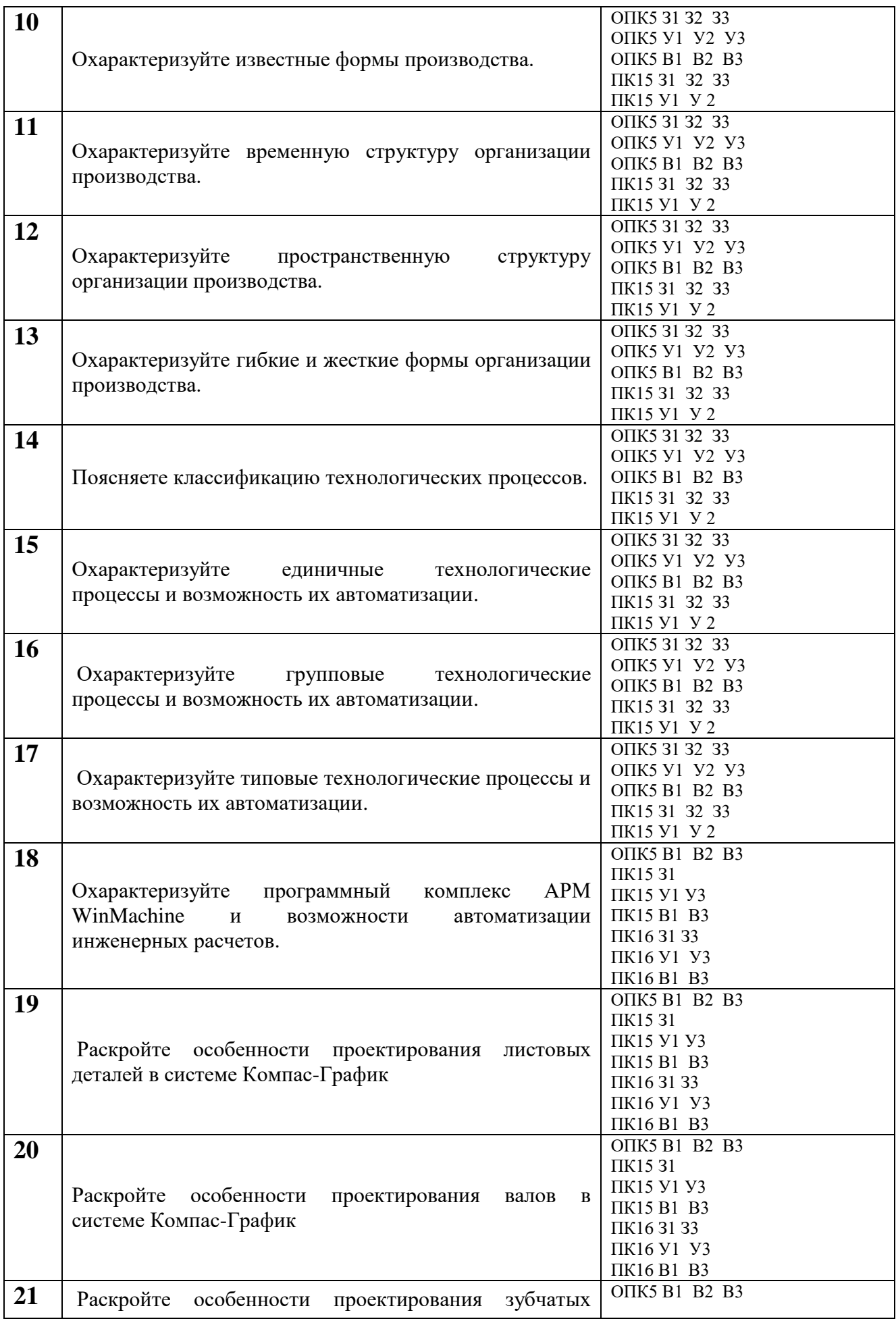

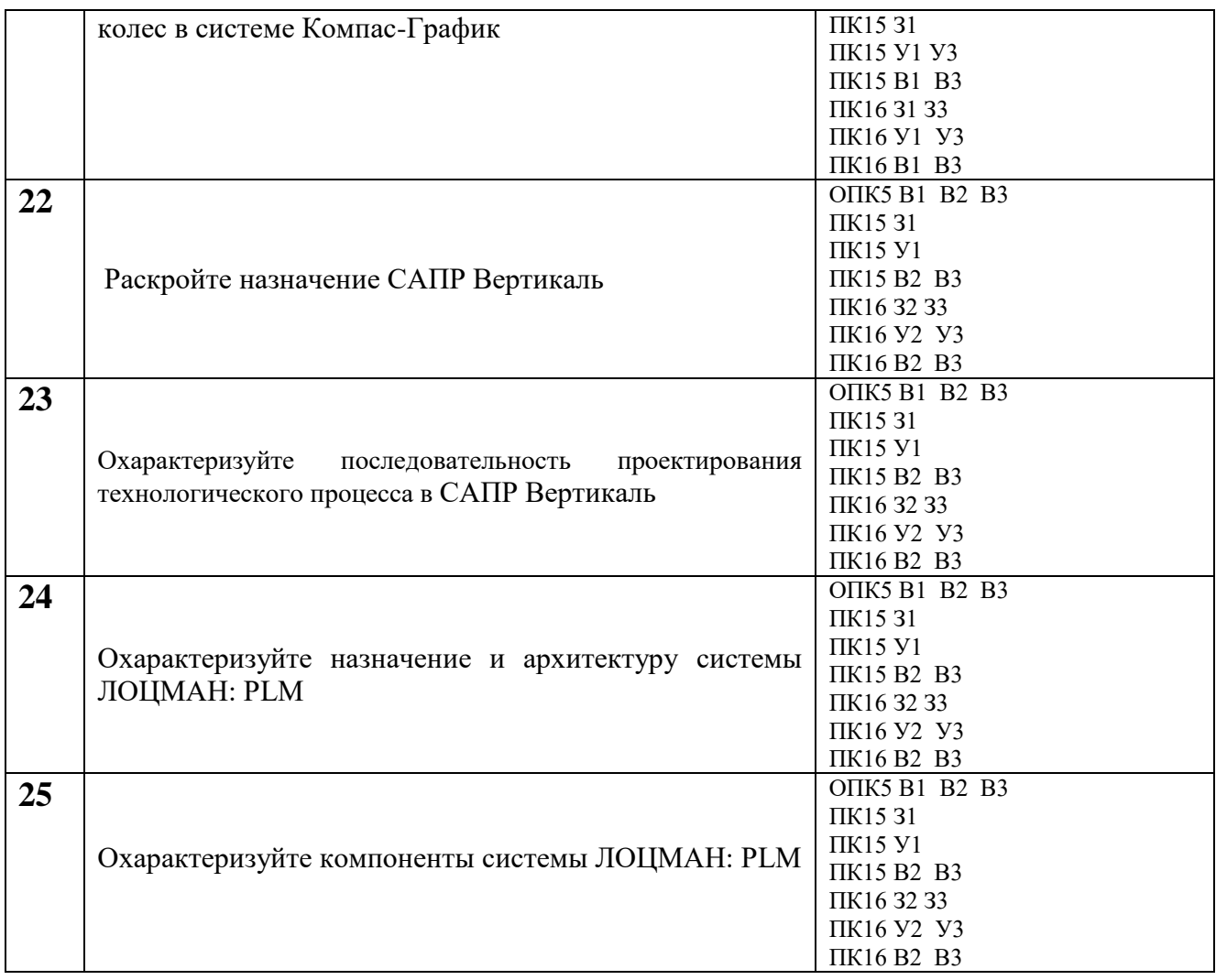

## ПОКАЗАТЕЛИ И КРИТЕРИИ ОЦЕНИВАНИЯ КОМПЕТЕНЦИЙ

## (Шкалы оценивания)

«зачтено» – оценка соответствует повышенному уровню и выставляется обучающемуся, если он глубоко и прочно усвоил программный материал, исчерпывающе, последовательно, четко и логически стройно его излагает, умеет тесно увязывать теорию с практикой, свободно справляется с задачами, вопросами и другими видами применения знаний, причем не затрудняется с ответом при видоизменении заданий, использует в ответе материал монографической литературы, правильно обосновывает принятое решение, владеет разносторонними навыками и приемами выполнения практических задач.

«зачтено» - оценка соответствует повышенному уровню и выставляется обучающемуся, если он твердо знает материал, грамотно и по существу излагает его, не допуская существенных неточностей в ответе на вопрос или выполнении заданий, правильно применяет теоретические положения при решении практических вопросов и задач, владеет необходимыми навыками и приемами их выполнения.

«зачтено» - оценка соответствует пороговому уровню и выставляется обучающемуся, если он имеет знания только основного материала, но не усвоил его деталей, допускает неточности, демонстрирует недостаточно правильные формулировки, нарушения логической последовательности в изложении программного материала, испытывает затруднения при выполнении практических работ.

«не зачтено» - оценка выставляется обучающемуся, который не достигает порогового уровня, демонстрирует непонимание проблемы, не знает значительной части программного материала, допускает существенные ошибки, неуверенно, с большими затруднениями выполняет практические работы

## **МИНИСТЕРСТВО НАУКИ И ВЫСШЕГО ОБРАЗОВАНИЯ РОССИЙСКОЙ ФЕДЕРАЦИИ**

ФЕДЕРАЛЬНОЕ ГОСУДАРСТВЕННОЕ БЮДЖЕТНОЕ ОБРАЗОВАТЕЛЬНОЕ УЧРЕЖДЕНИЕ ВЫСШЕГО ОБРАЗОВАНИЯ

«Рязанский государственный университет имени С.А. Есенина»

Утверждаю: Декан физико-математического факультета Н.Б. Федорова «31» августа 2020 г.

# **Аннотация рабочей программы дисциплины**

# **Автоматизированное конструкторское и технологическое проектирование**

Направление подготовки **16.04.01 Техническая физика**

Направленность (профиль) **Инновационные технологии в науке и на производстве**

> Квалификация **магистр**

Форма обучения **очная**

Рязань, 2020

#### **1 Цель освоения дисциплины**

Целью освоения учебной дисциплины «Автоматизированное конструкторское и технологическое проектирование» является формирование у обучающихся компетенций в области автоматизации решения конструкторских и технологических задач, научиться применять средства автоматизированного проектирования в рамках производственных процессов.

### **2 Место дисциплины в структуре ОПОП**

Учебная дисциплина Б1.В.ОД.2 «Автоматизированное конструкторское и технологическое проектирование» относится к вариативной части Блока 1 (обязательные дисциплины).

Дисциплина изучается на 1 курсе (2 семестр).

#### **3 Трудоемкость дисциплины:**

3 зачетные единицы, 108 академических часов.

#### **4 Планируемые результаты обучения по дисциплине, соотнесенные с планируемыми результатами освоения образовательной программы**

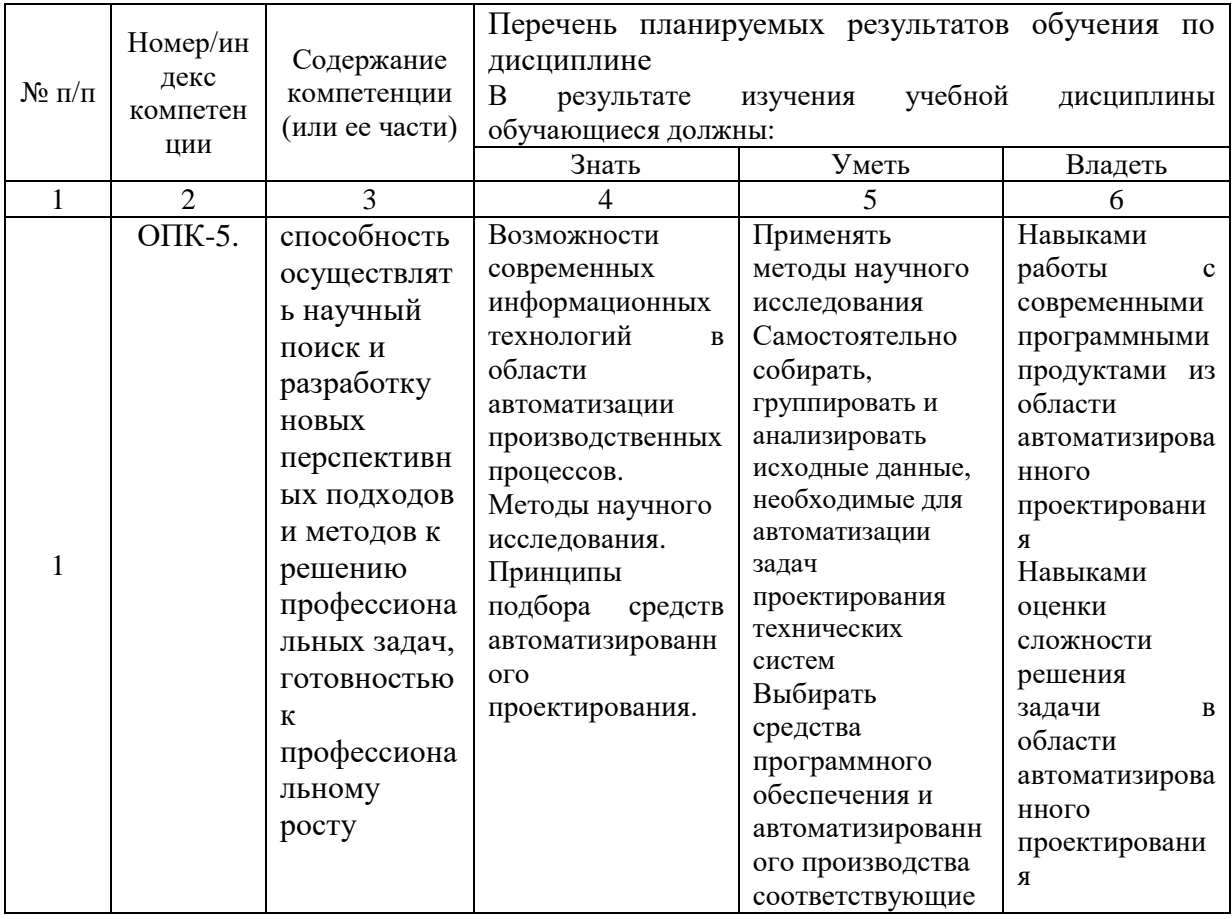

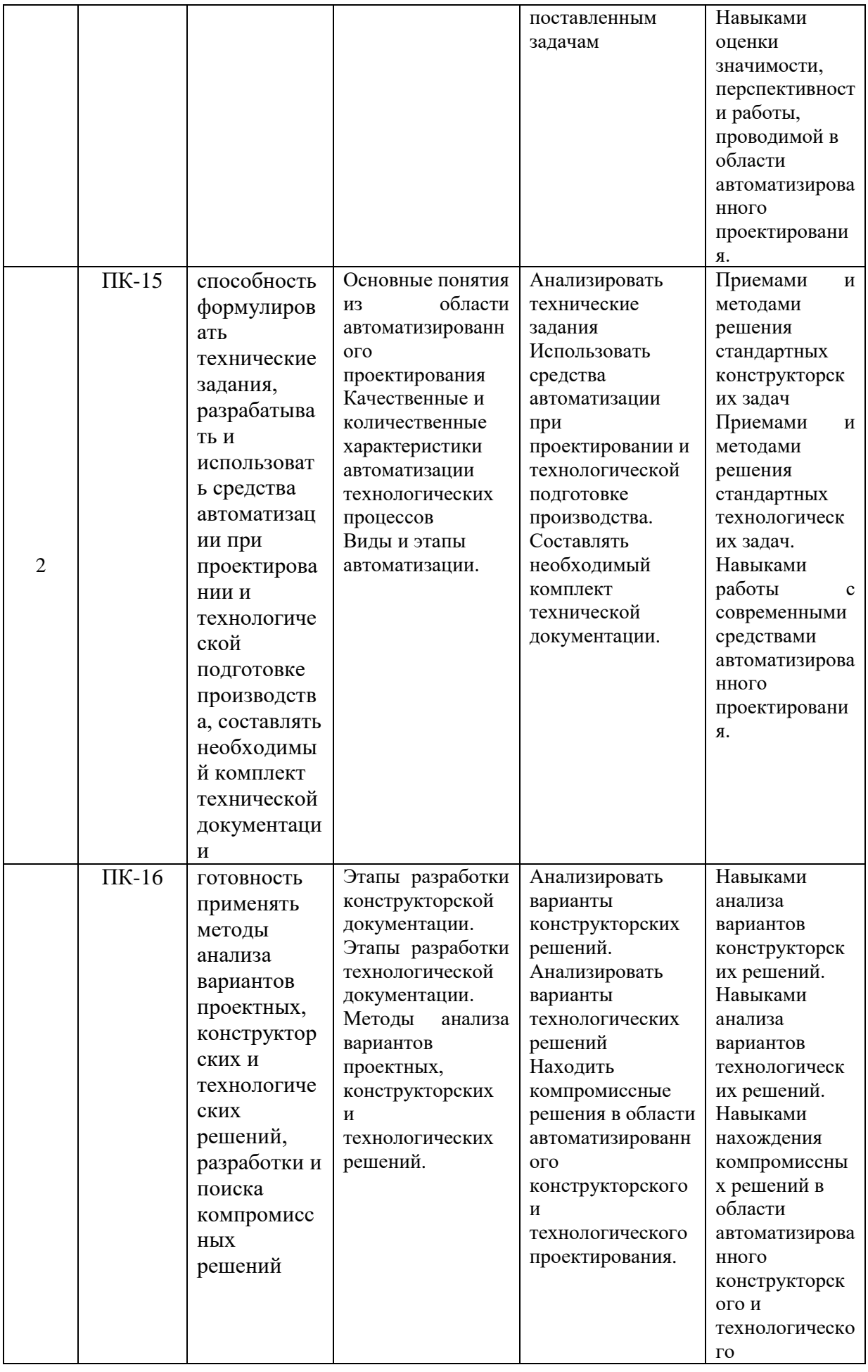

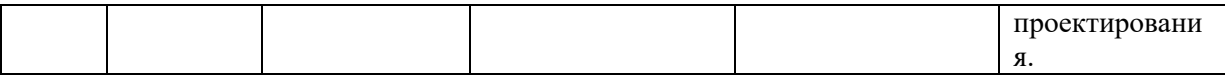

# **5 Форма промежуточной аттестации и семестр (ы) прохождения** Зачет (2 семестр).

Дисциплина реализуется частично с применением дистанционных образовательных технологий.